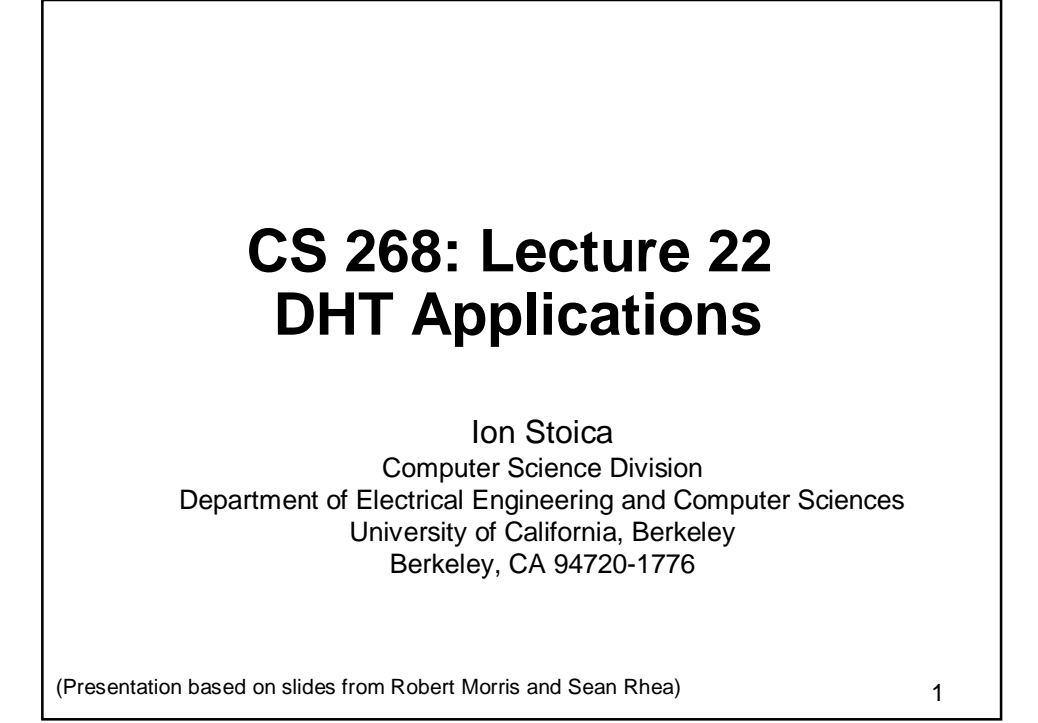

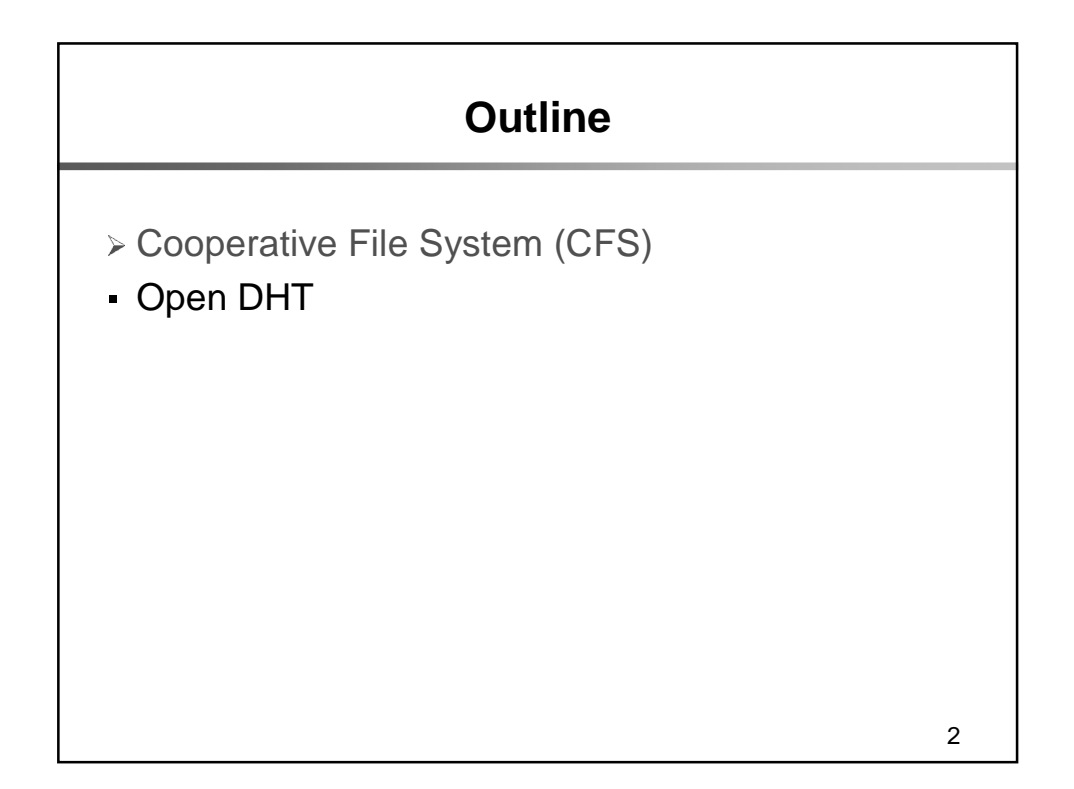

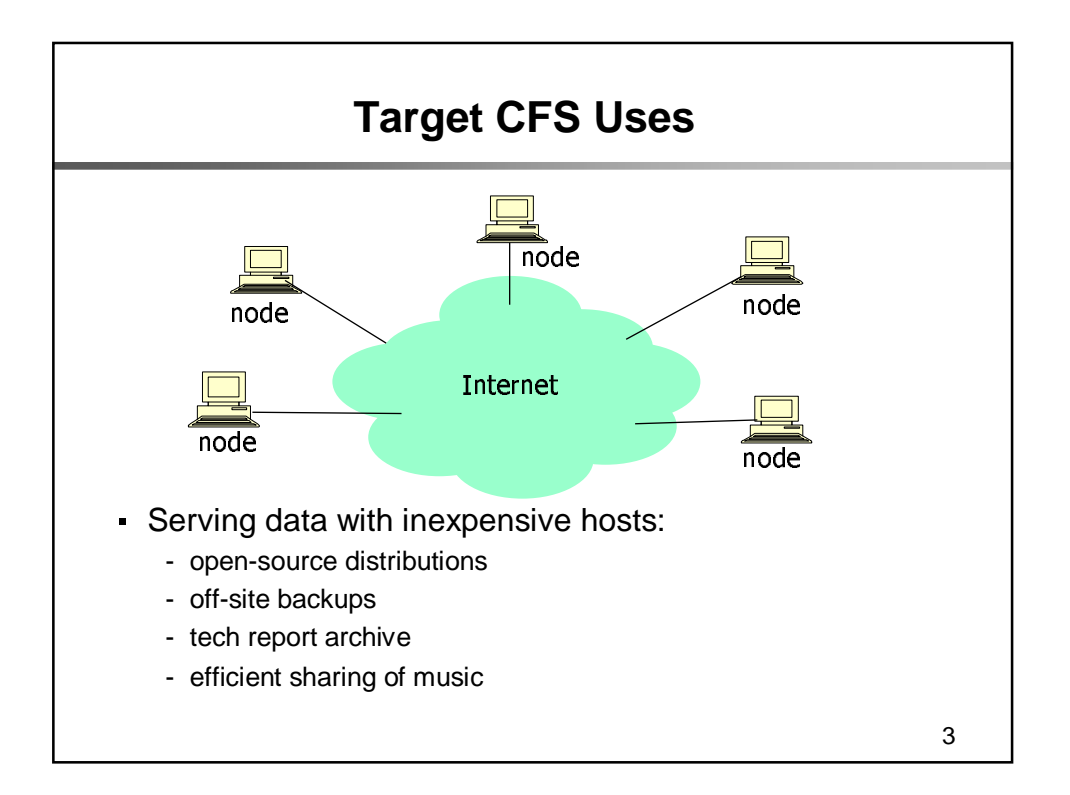

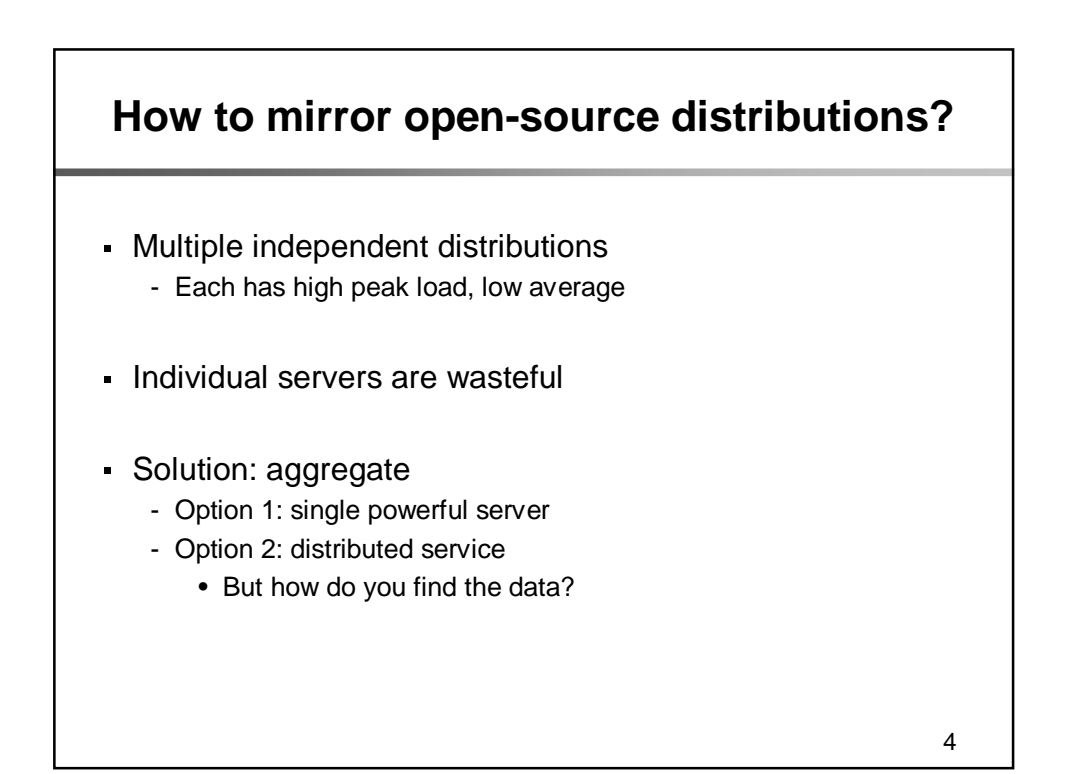

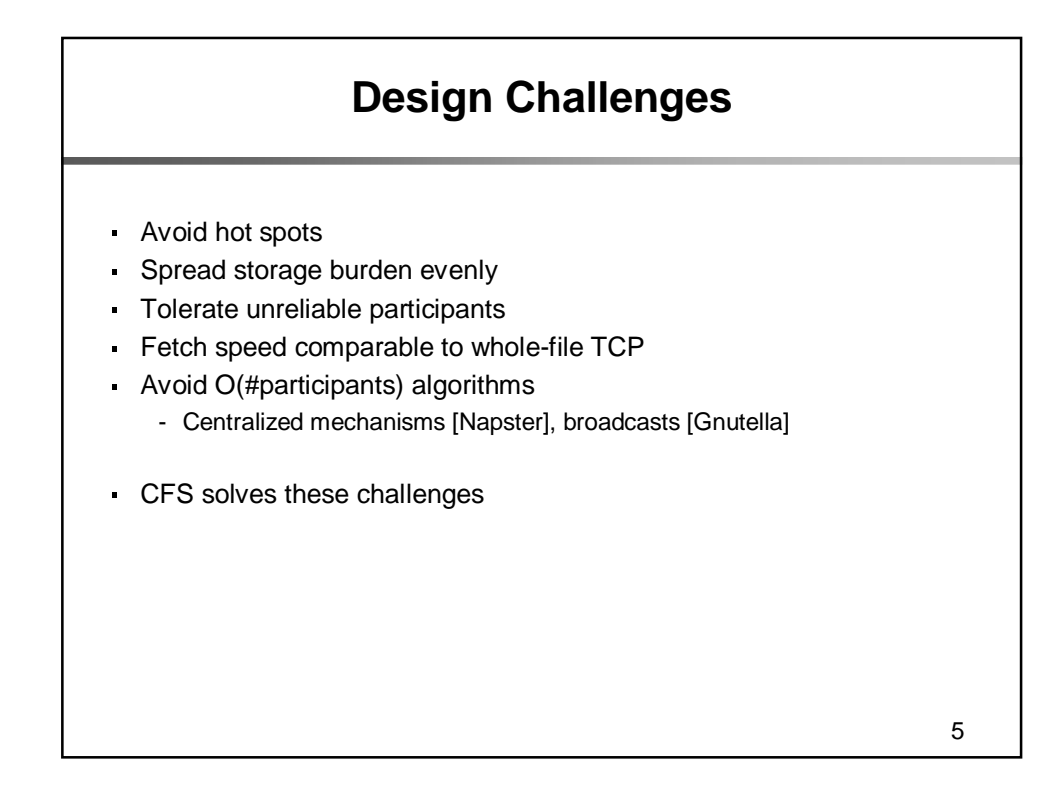

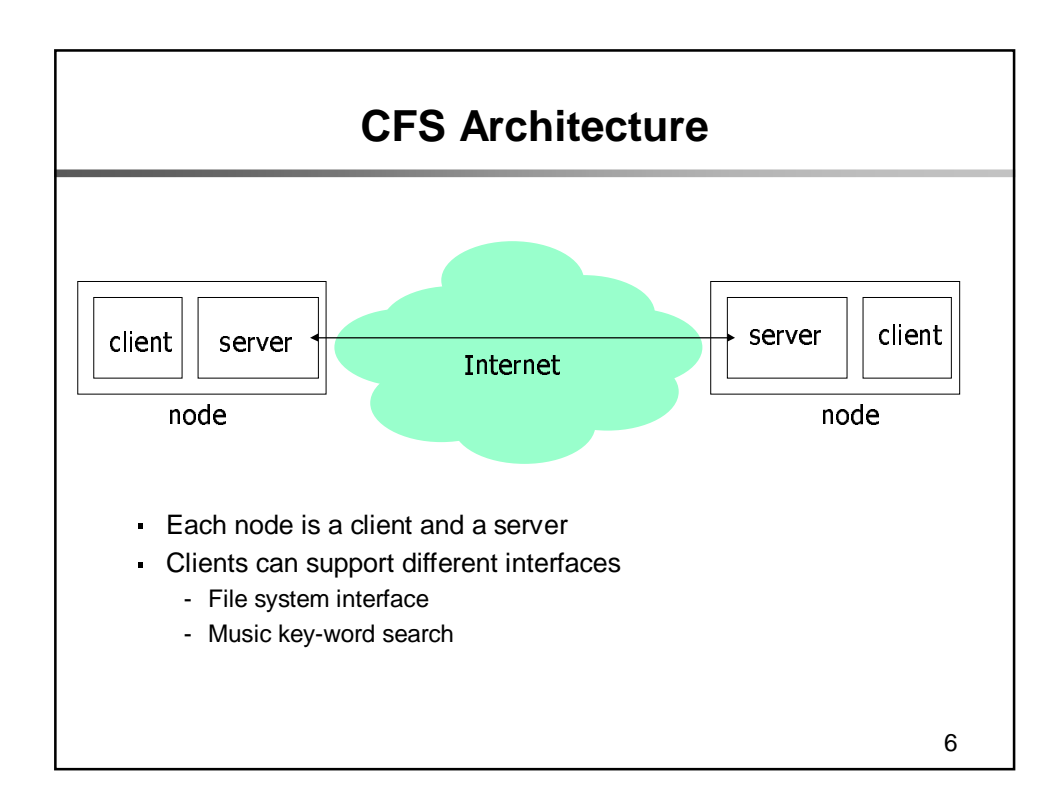

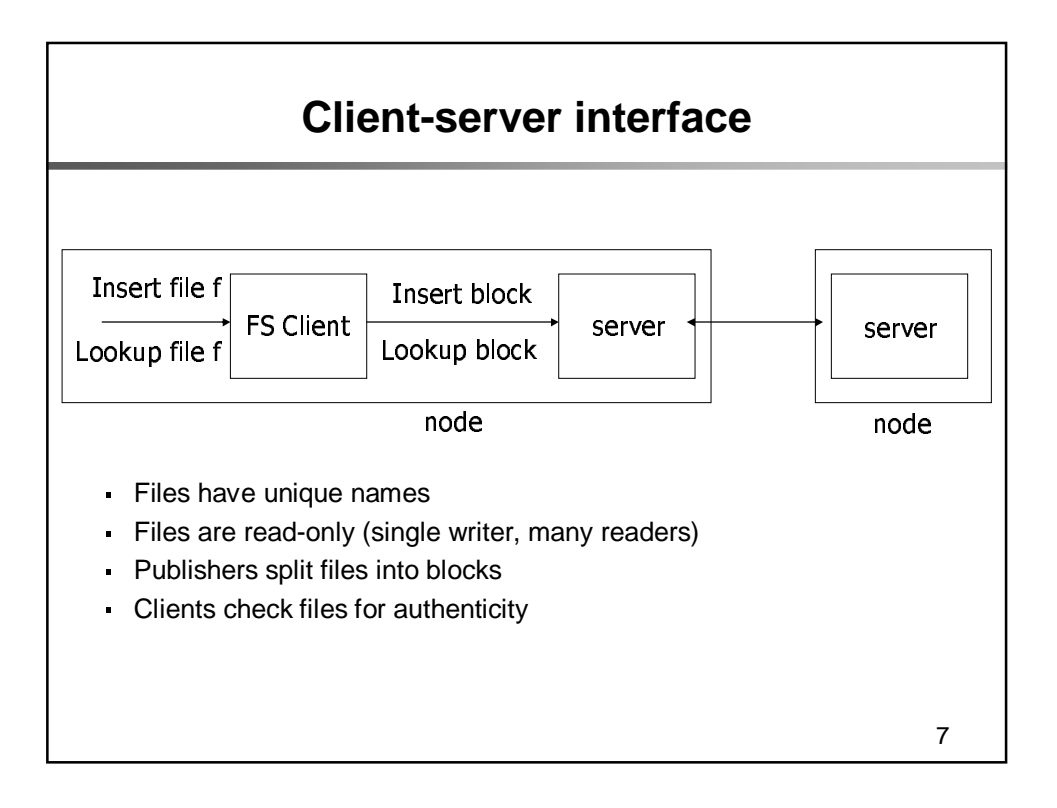

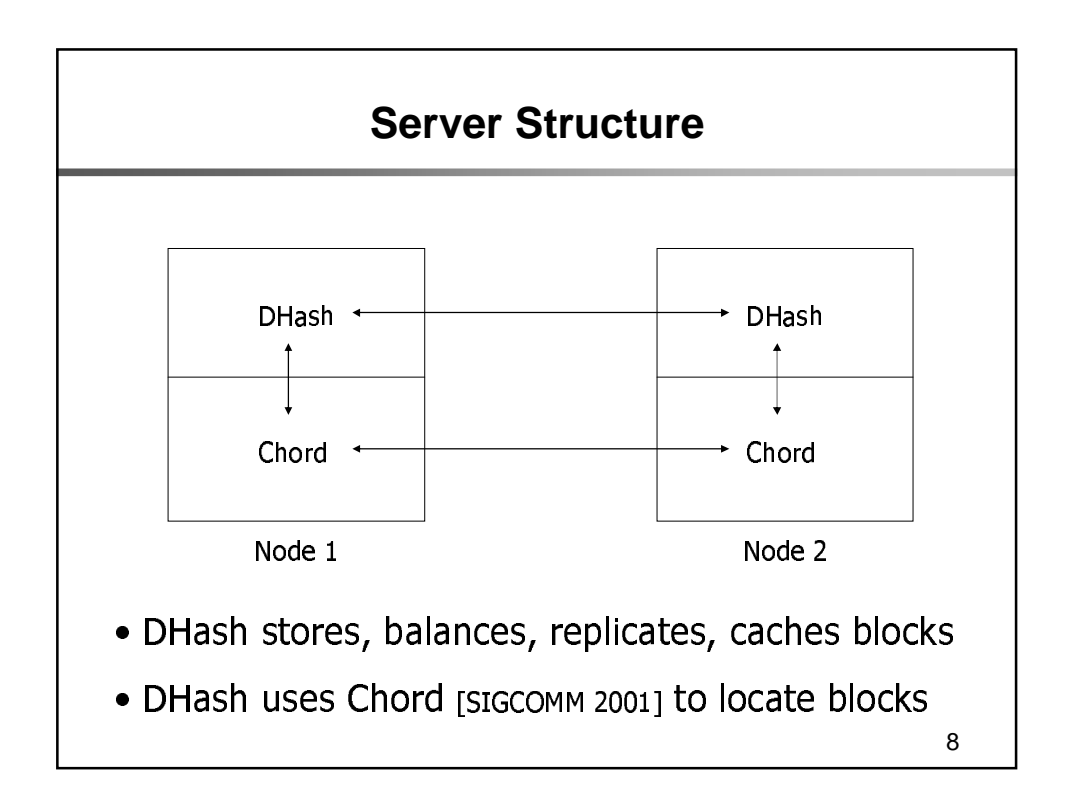

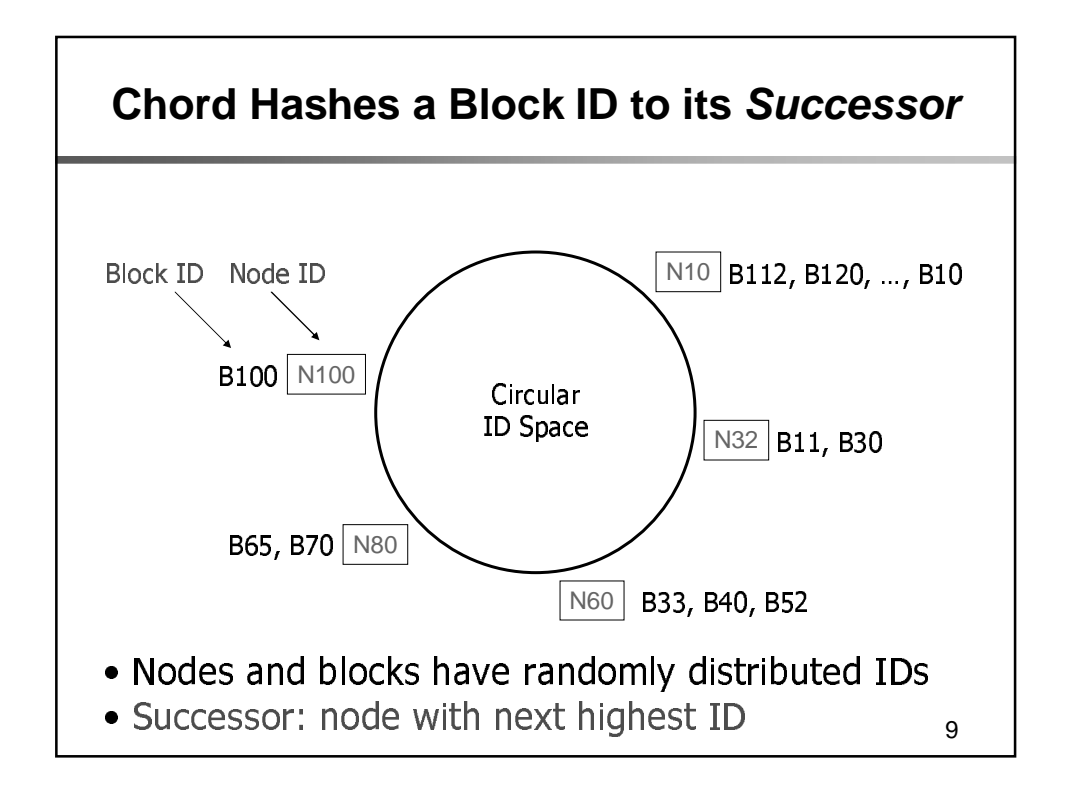

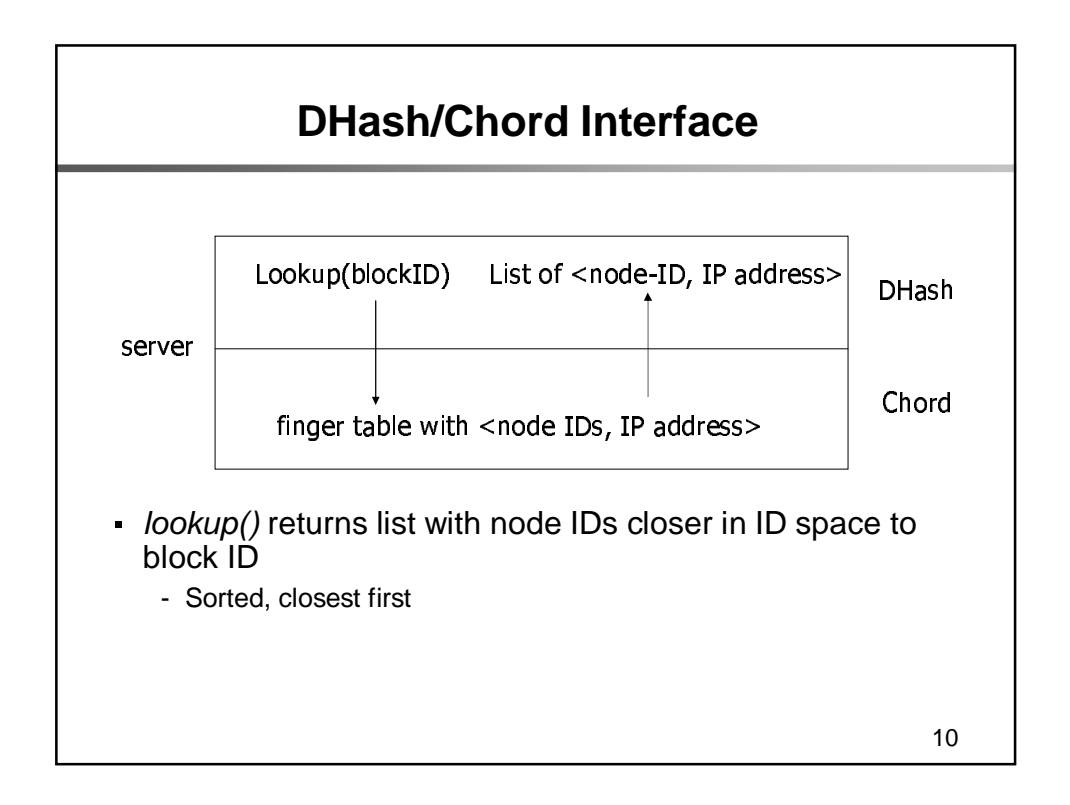

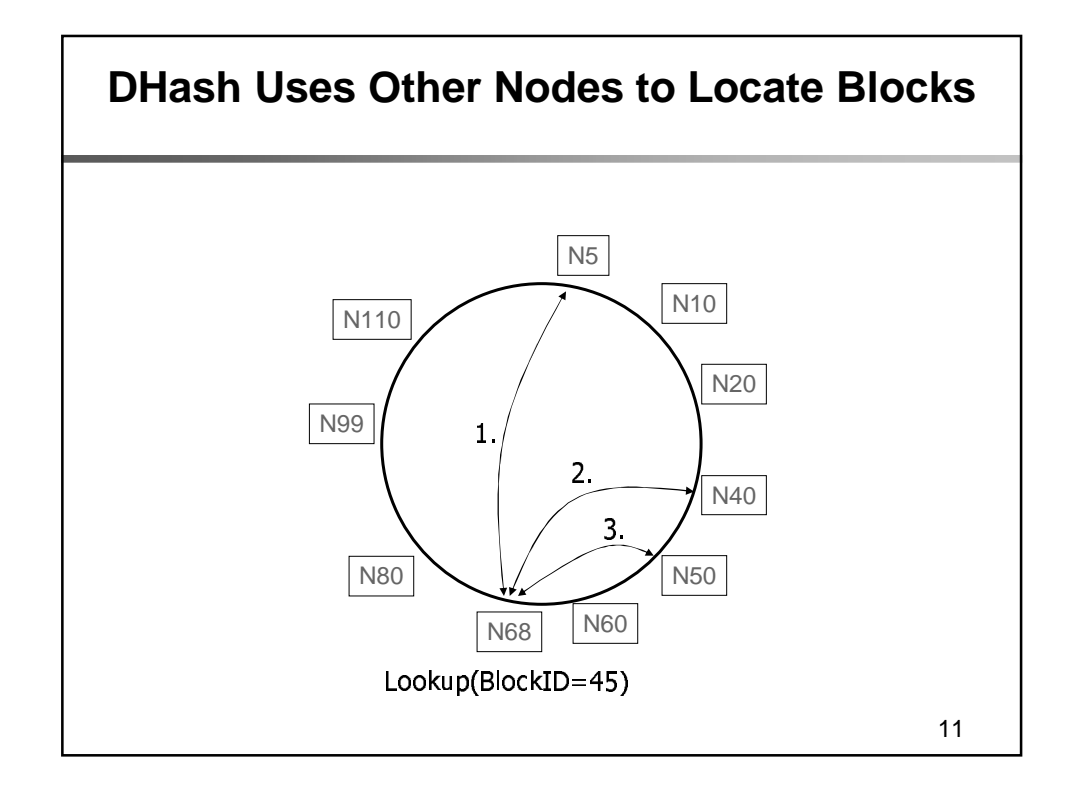

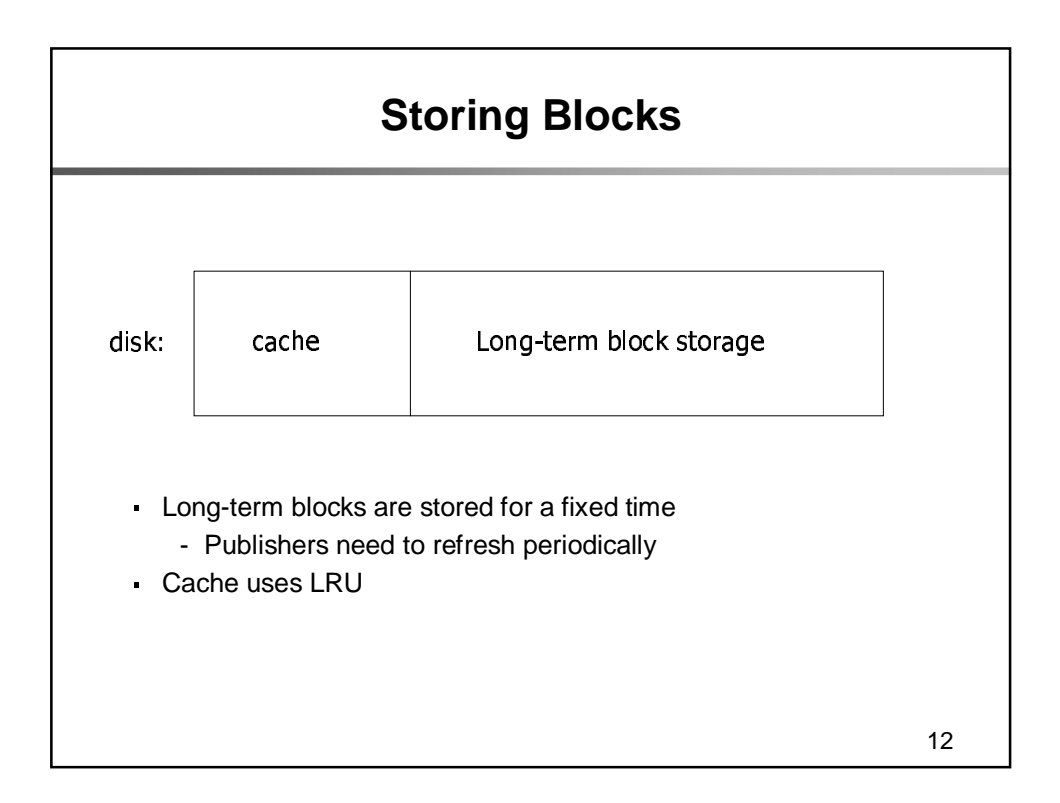

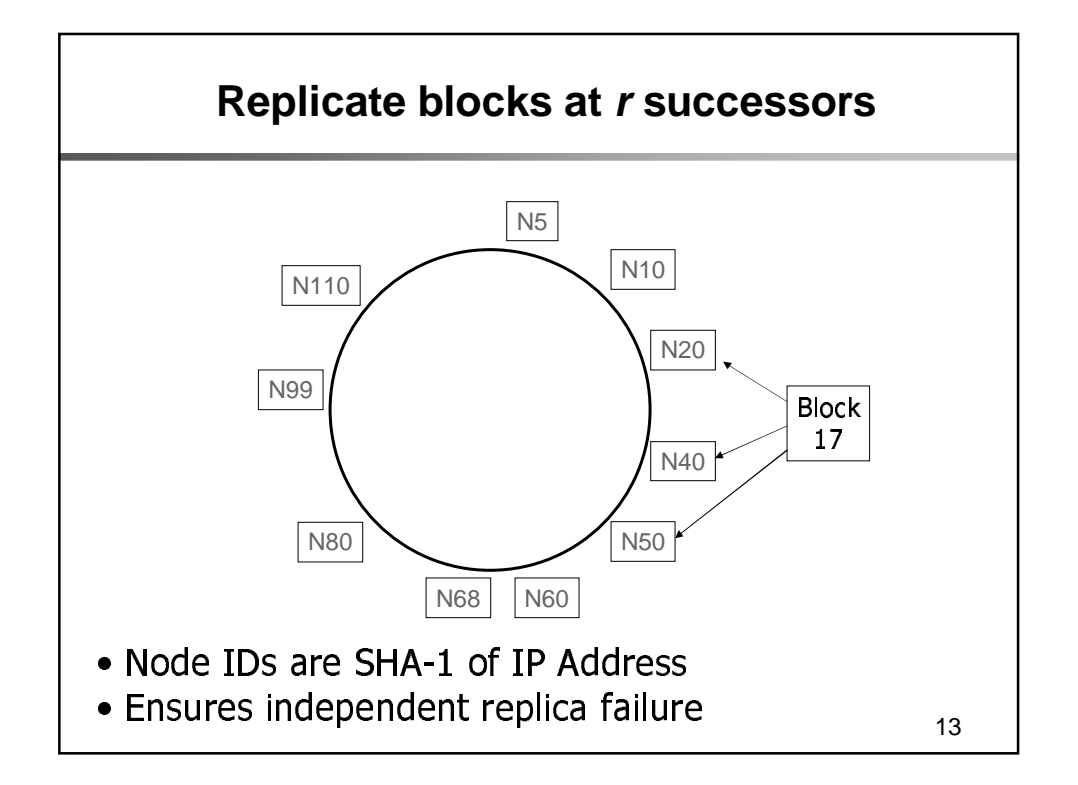

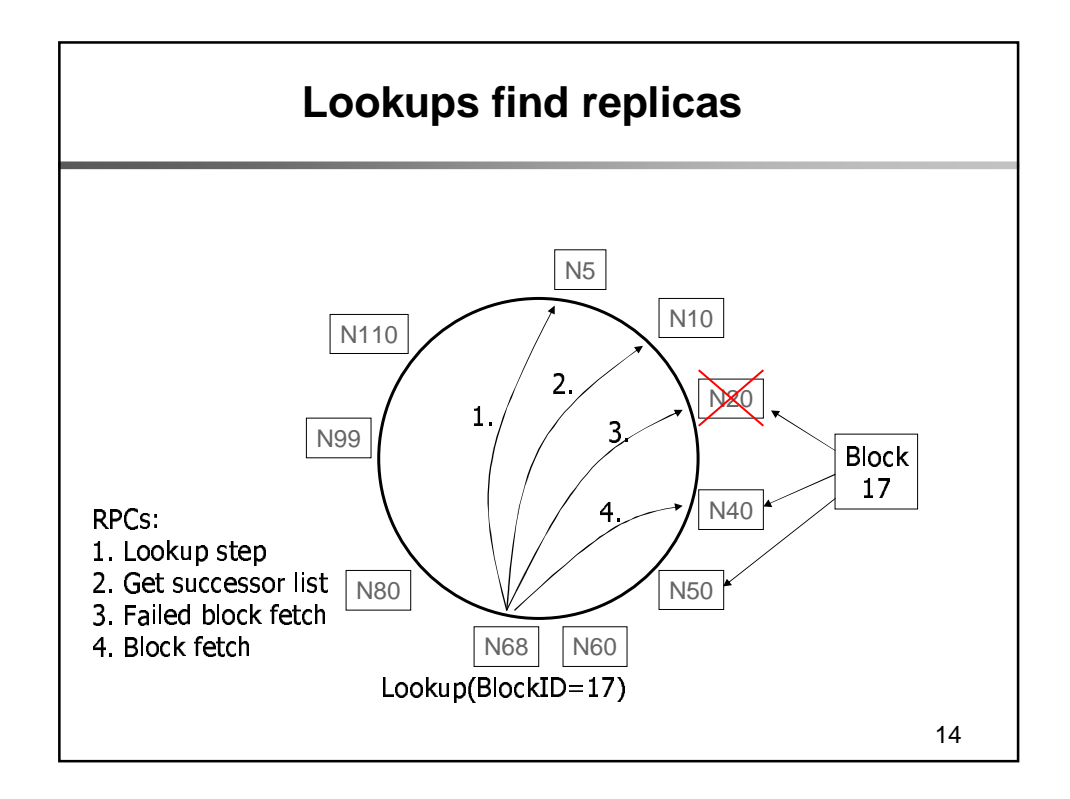

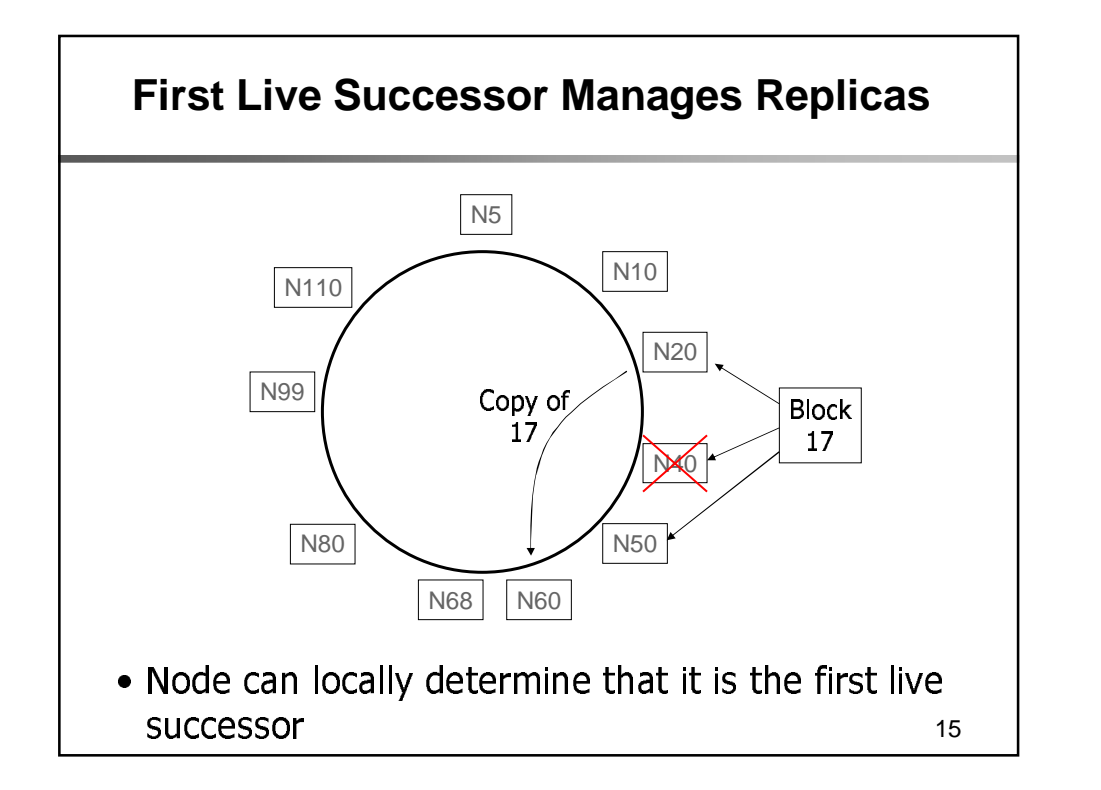

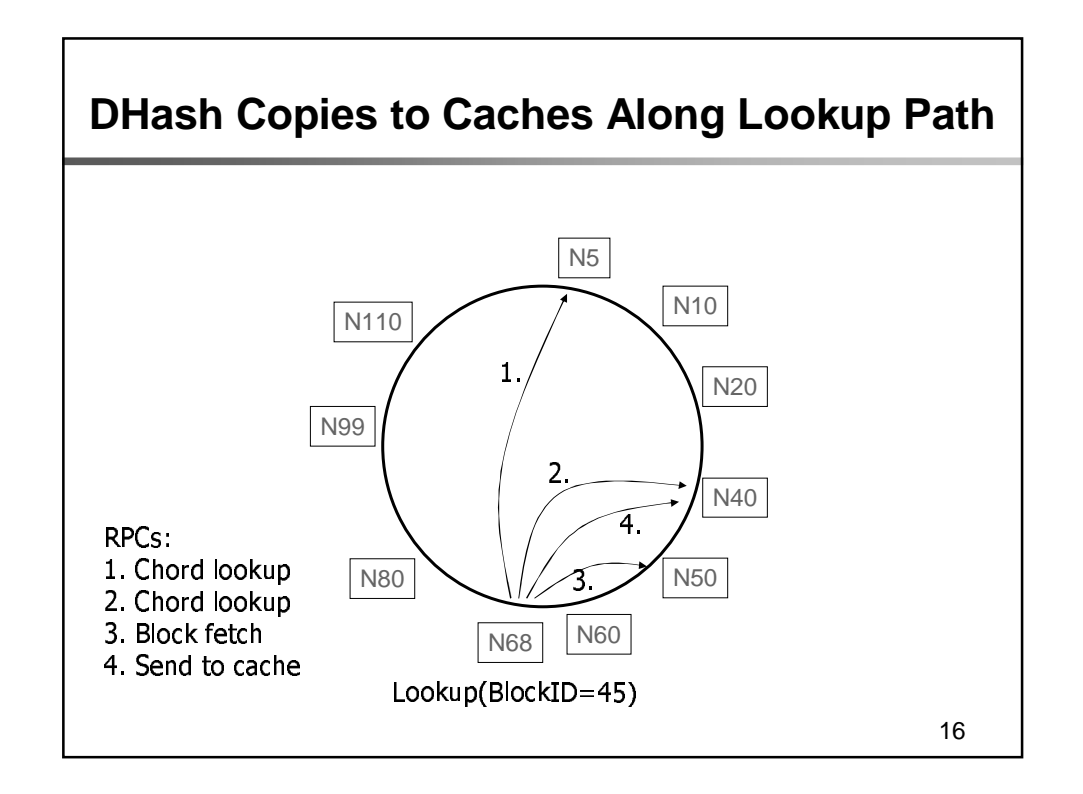

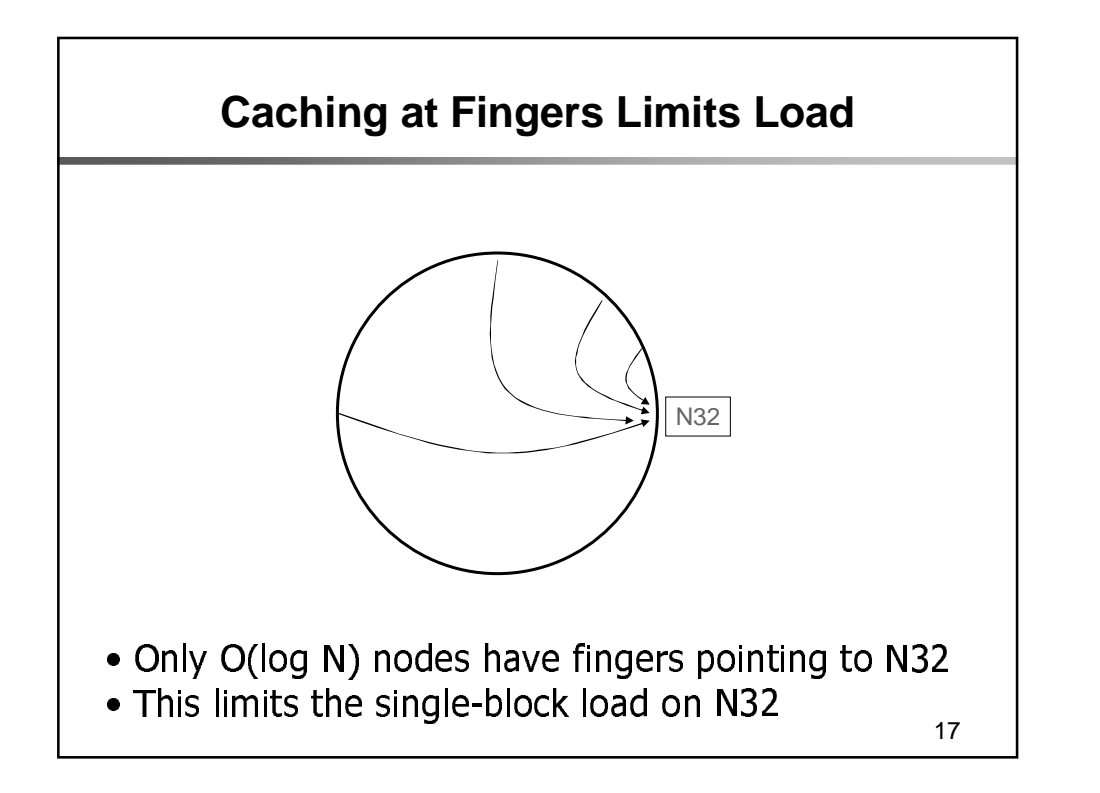

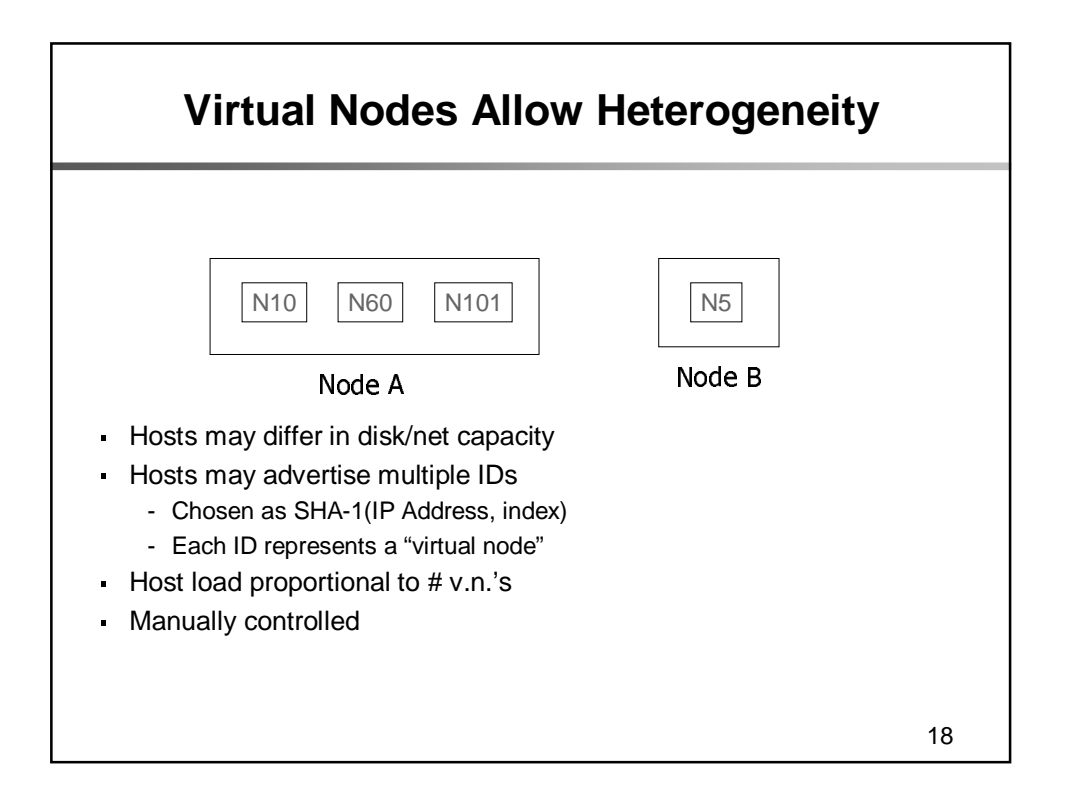

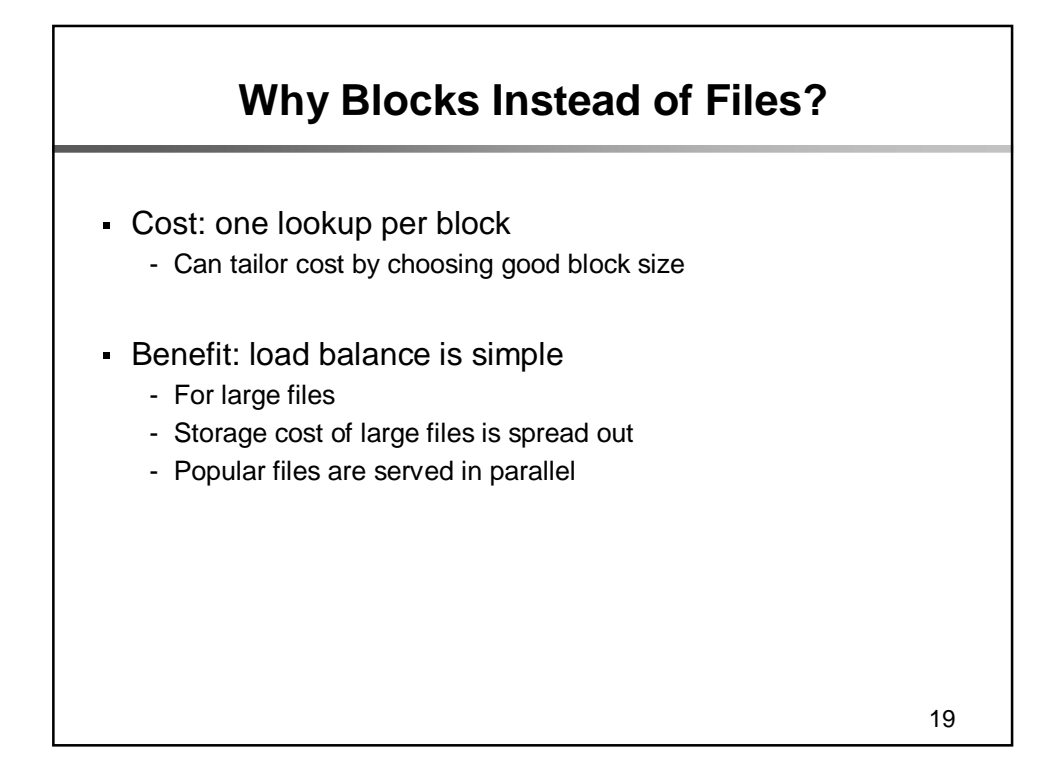

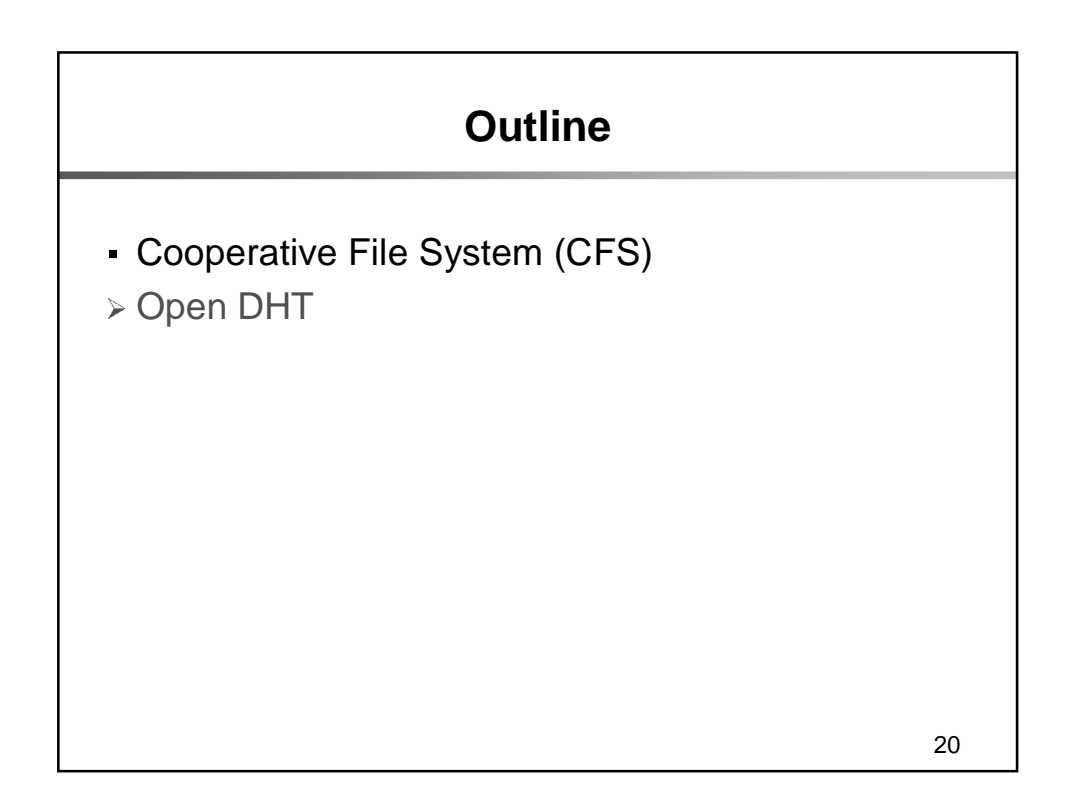

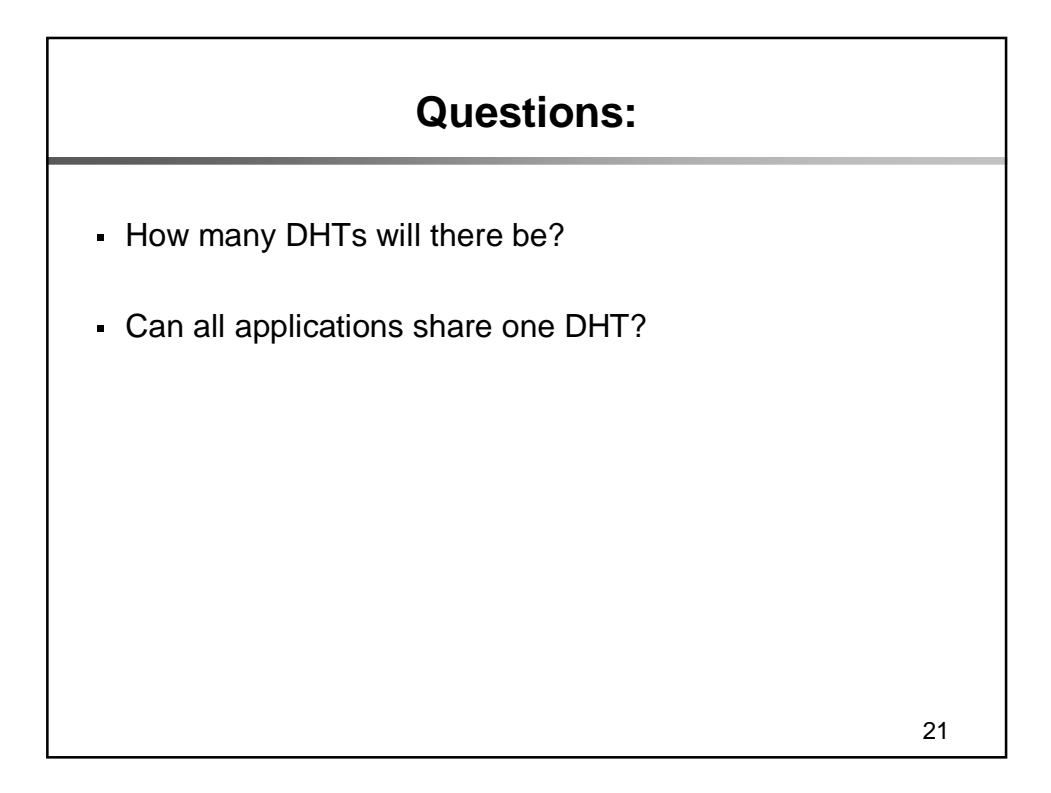

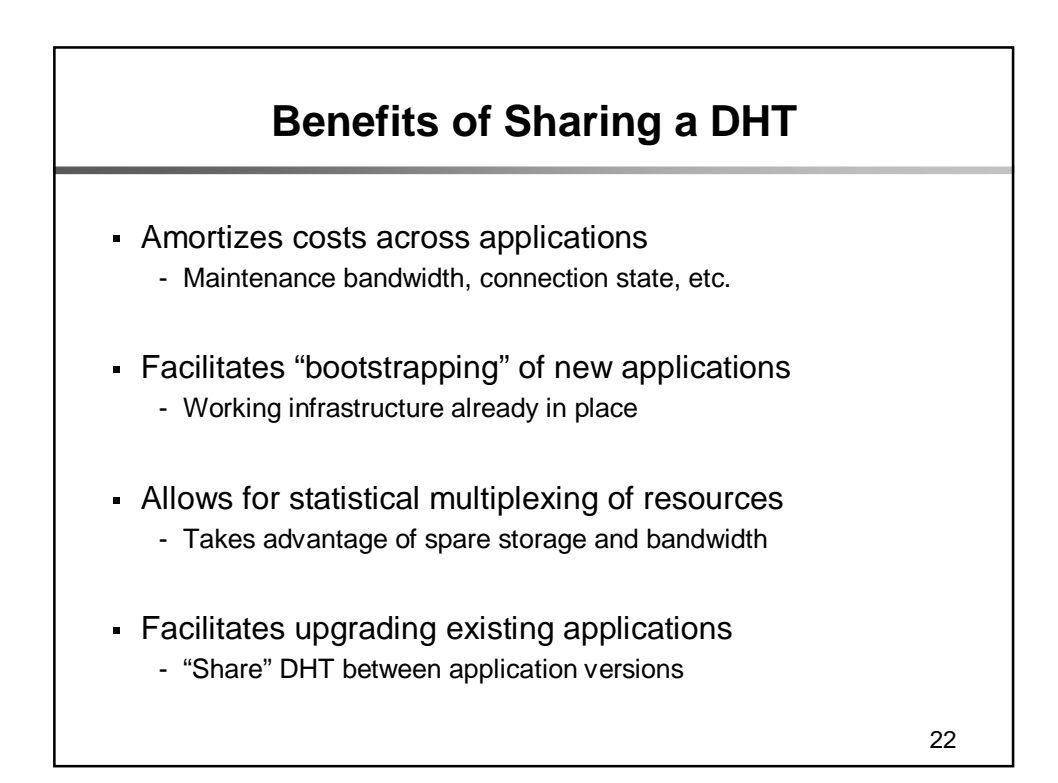

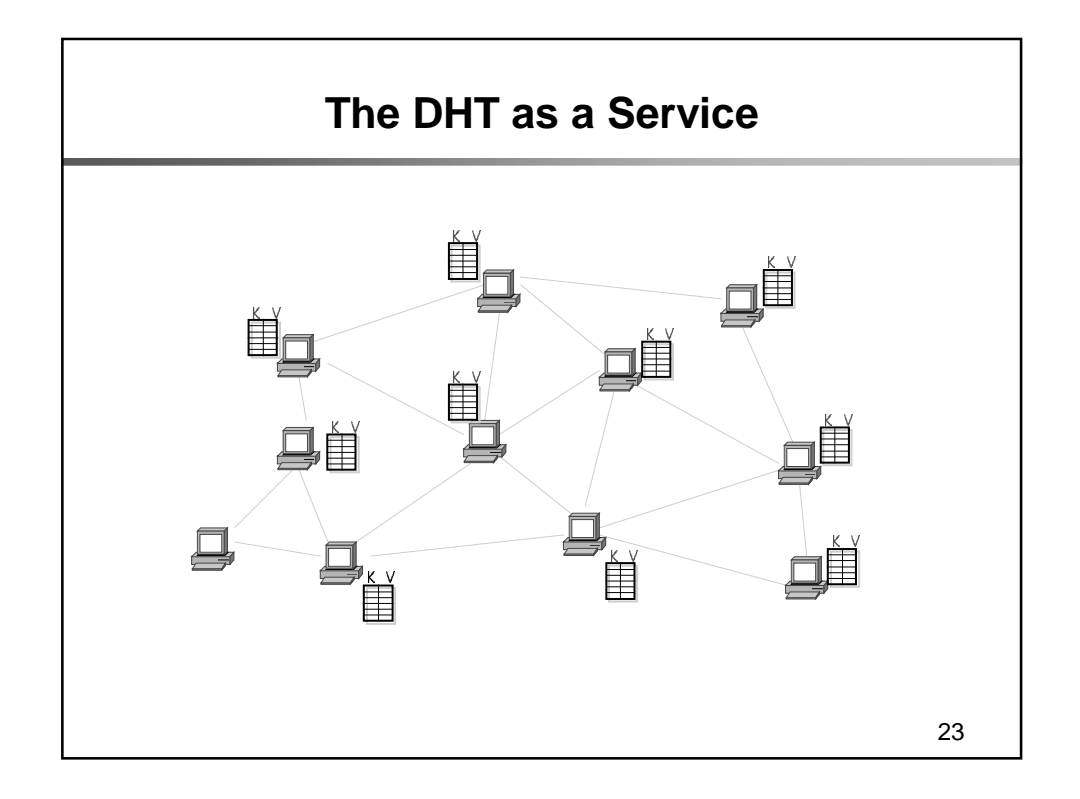

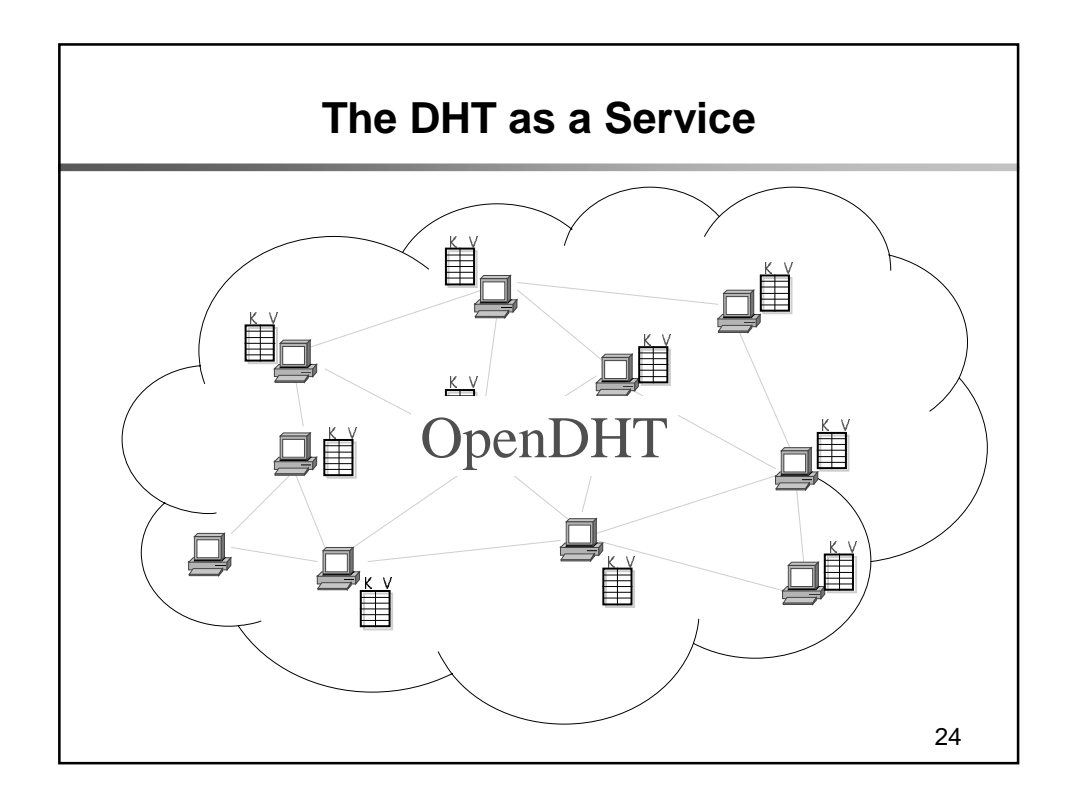

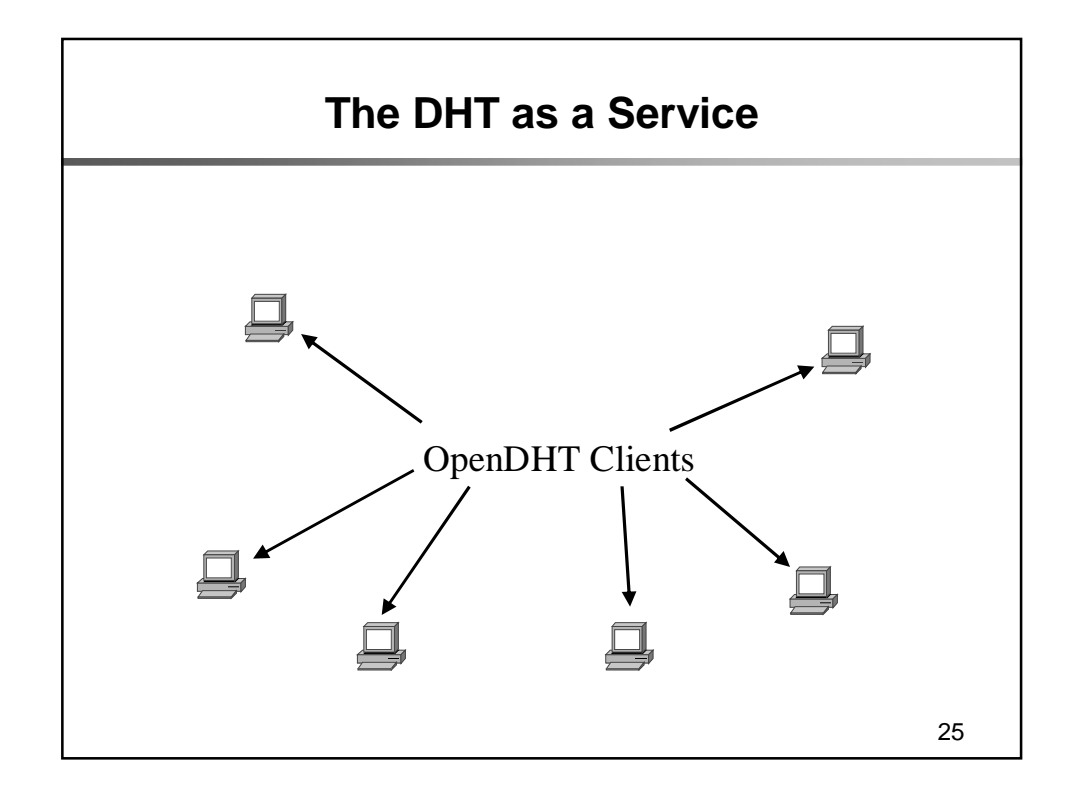

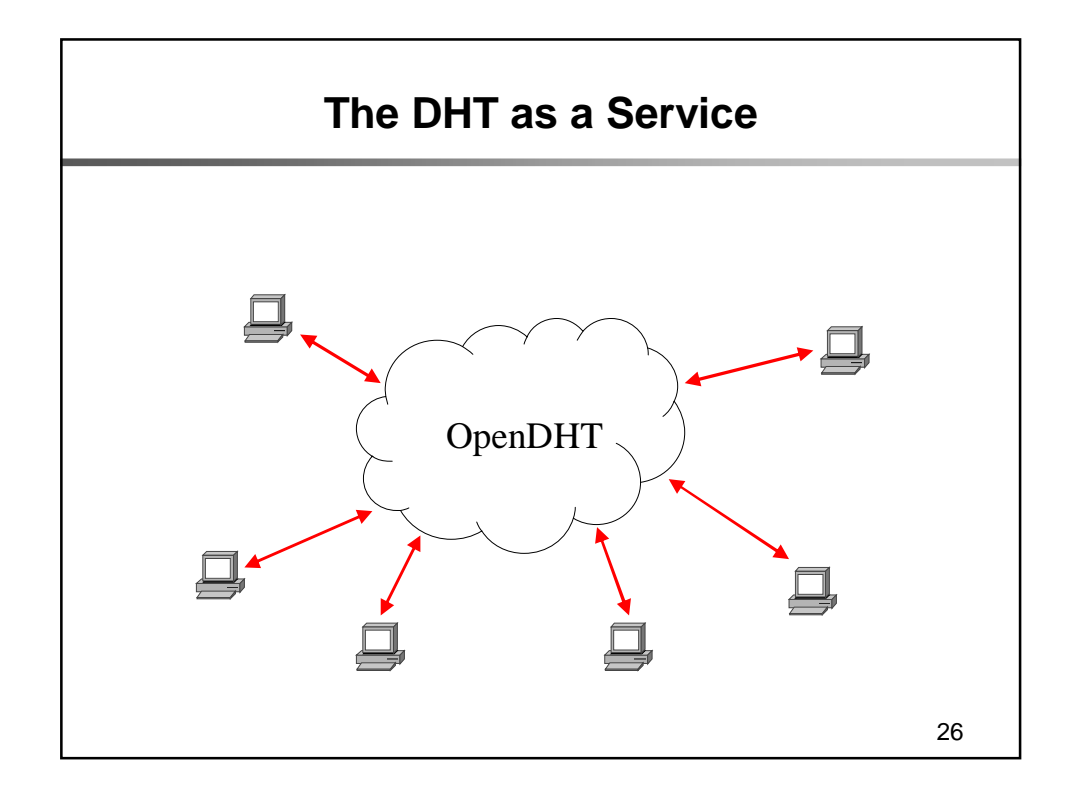

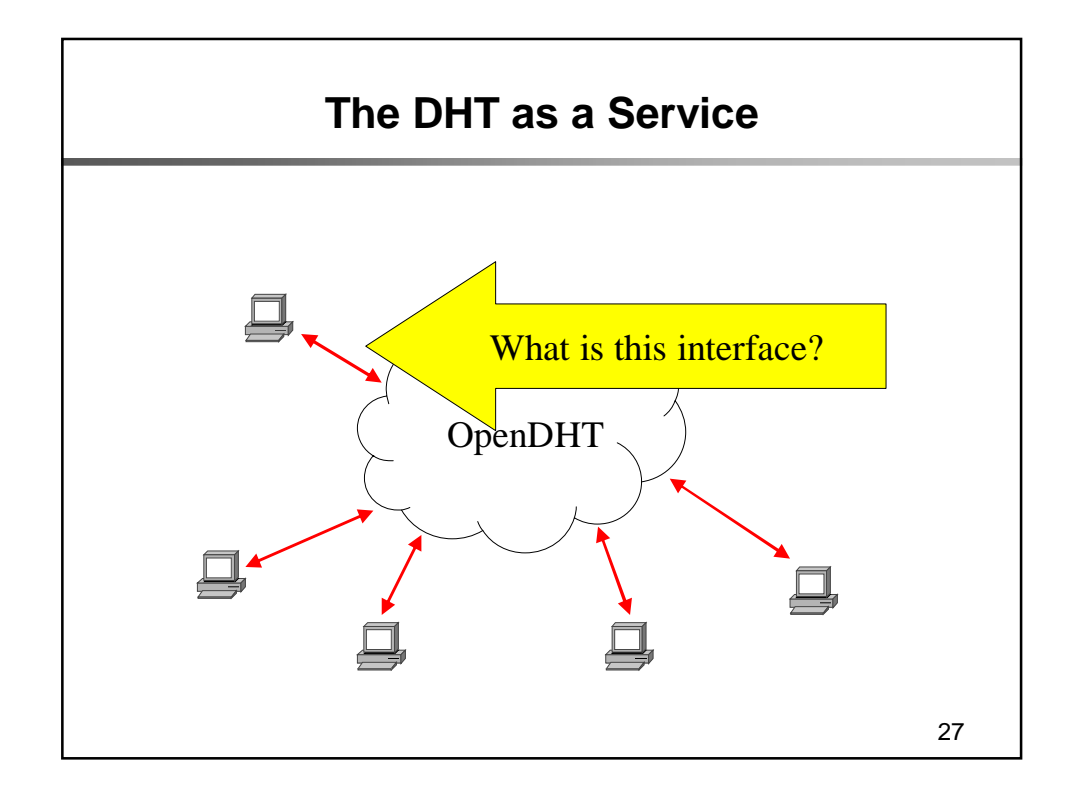

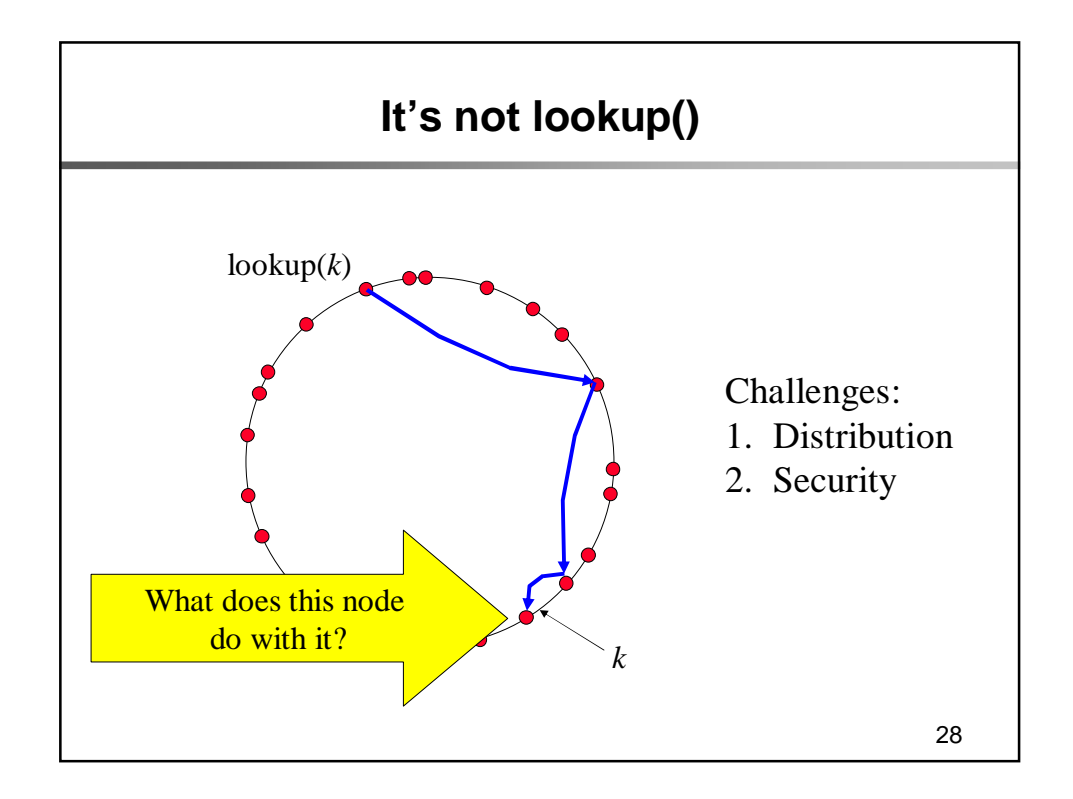

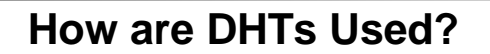

1. Storage

- CFS, UsenetDHT, PKI, etc.
- 2. Rendezvous
	- Simple: Chat, Instant Messenger
	- Load balanced: *i*3
	- Multicast: RSS Aggregation, White Board
	- Anycast: Tapestry, Coral

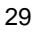

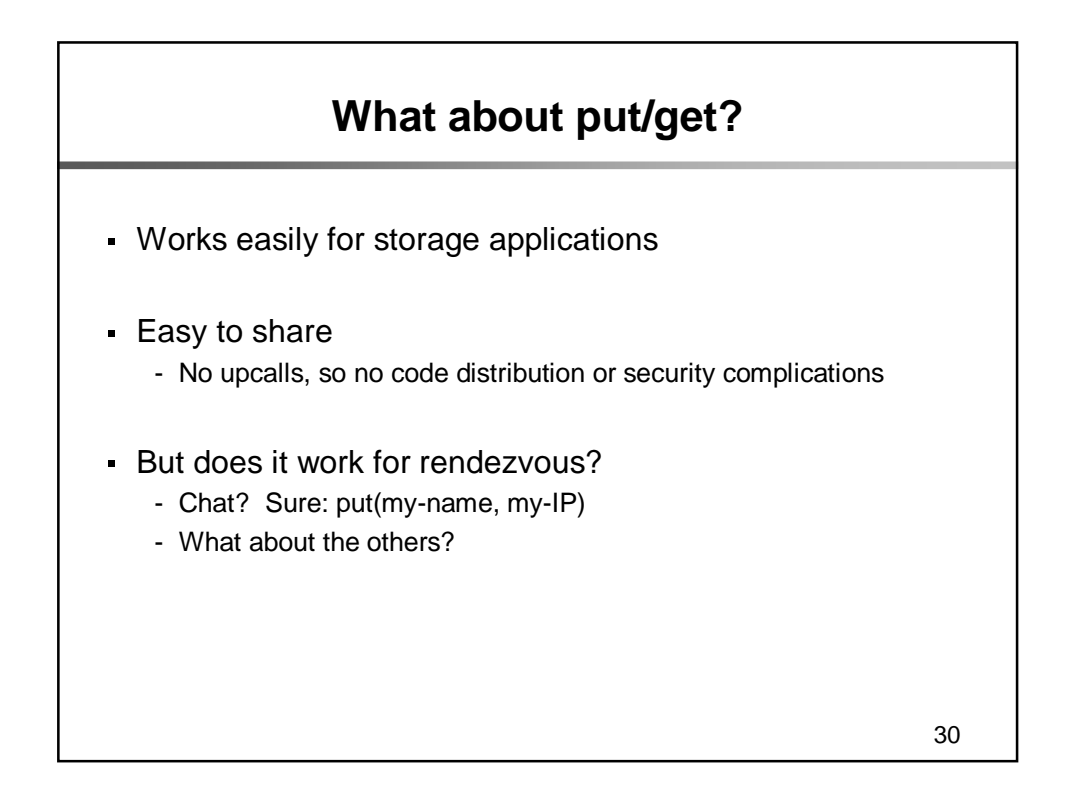

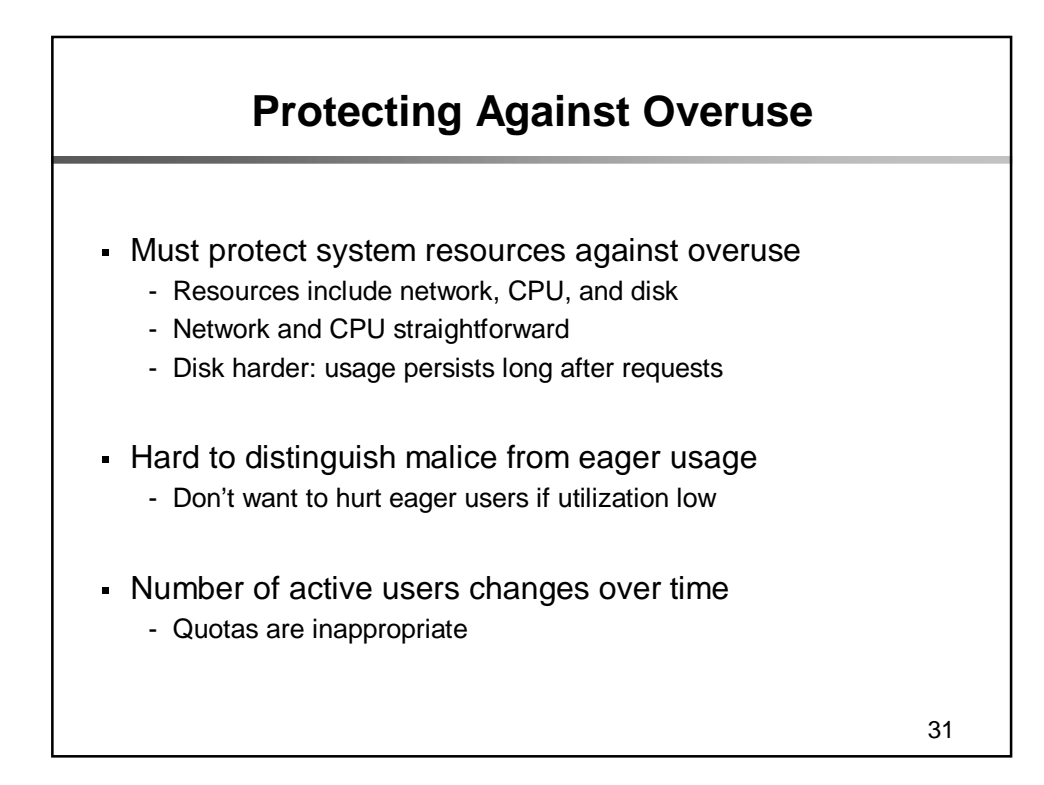

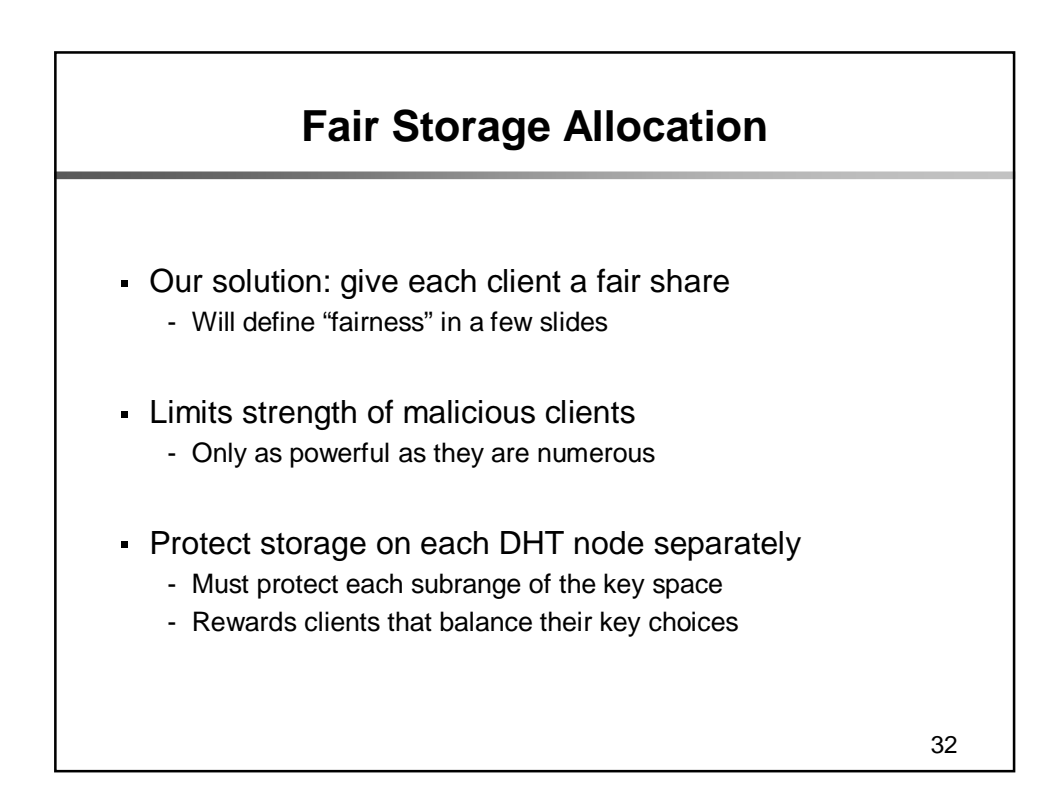

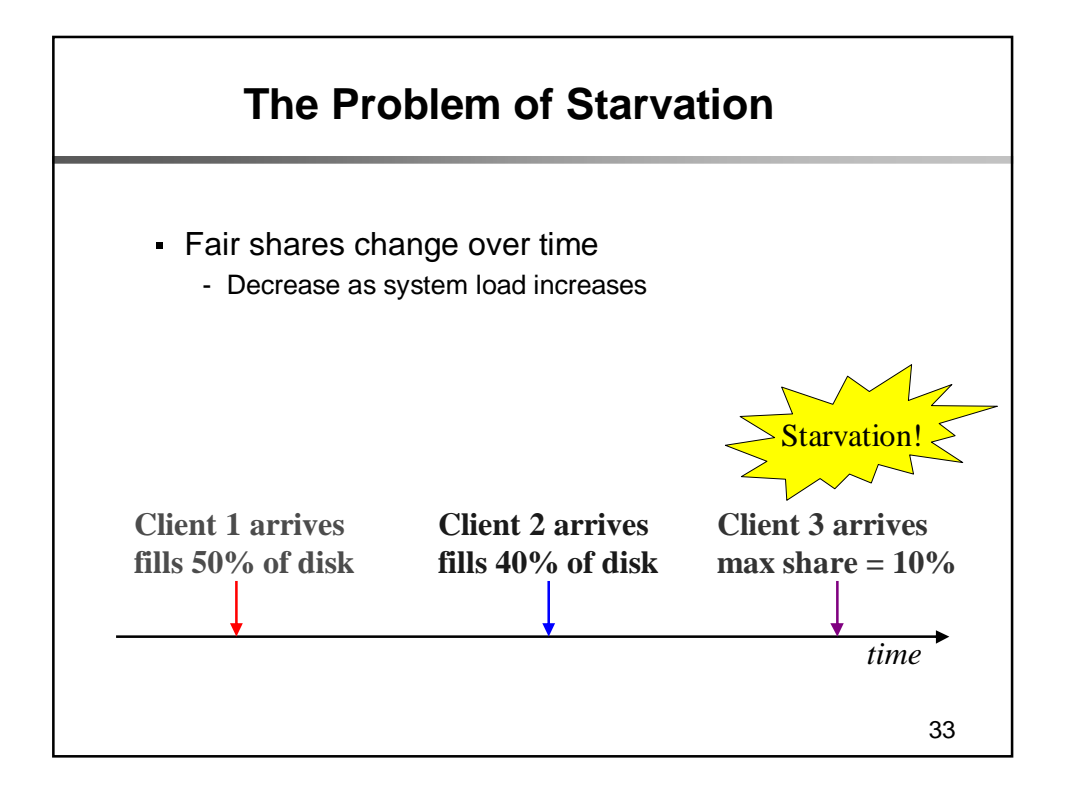

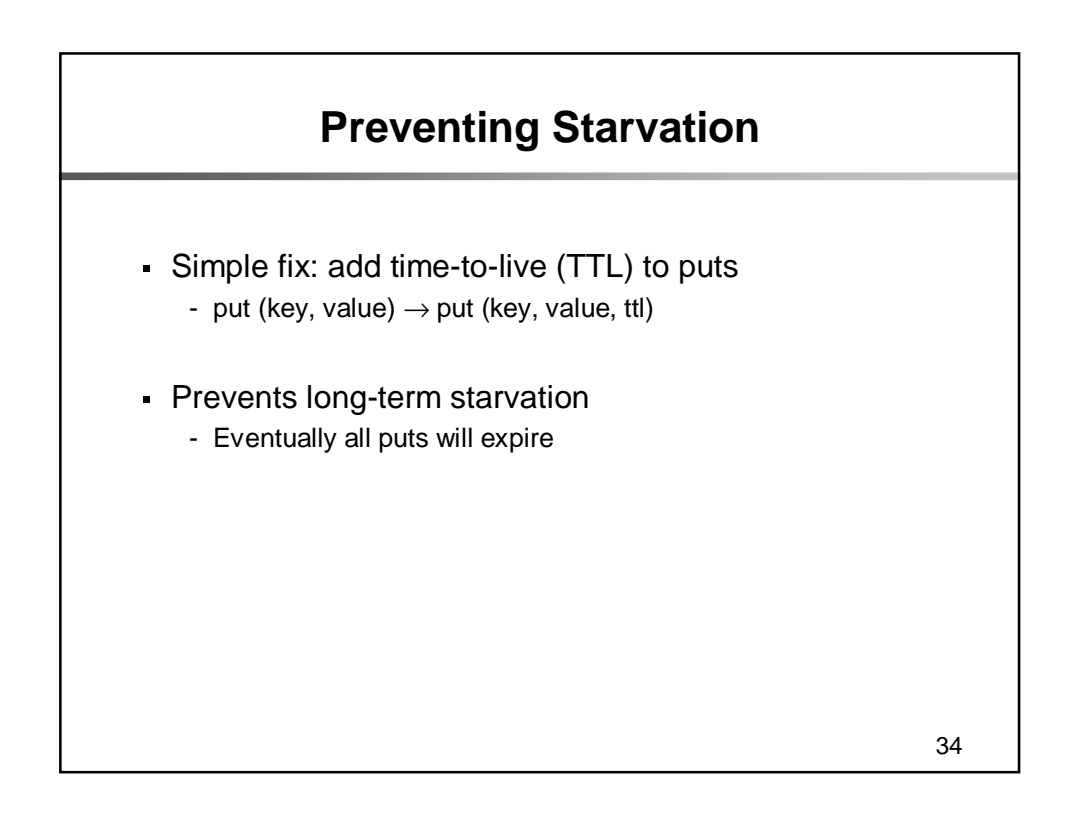

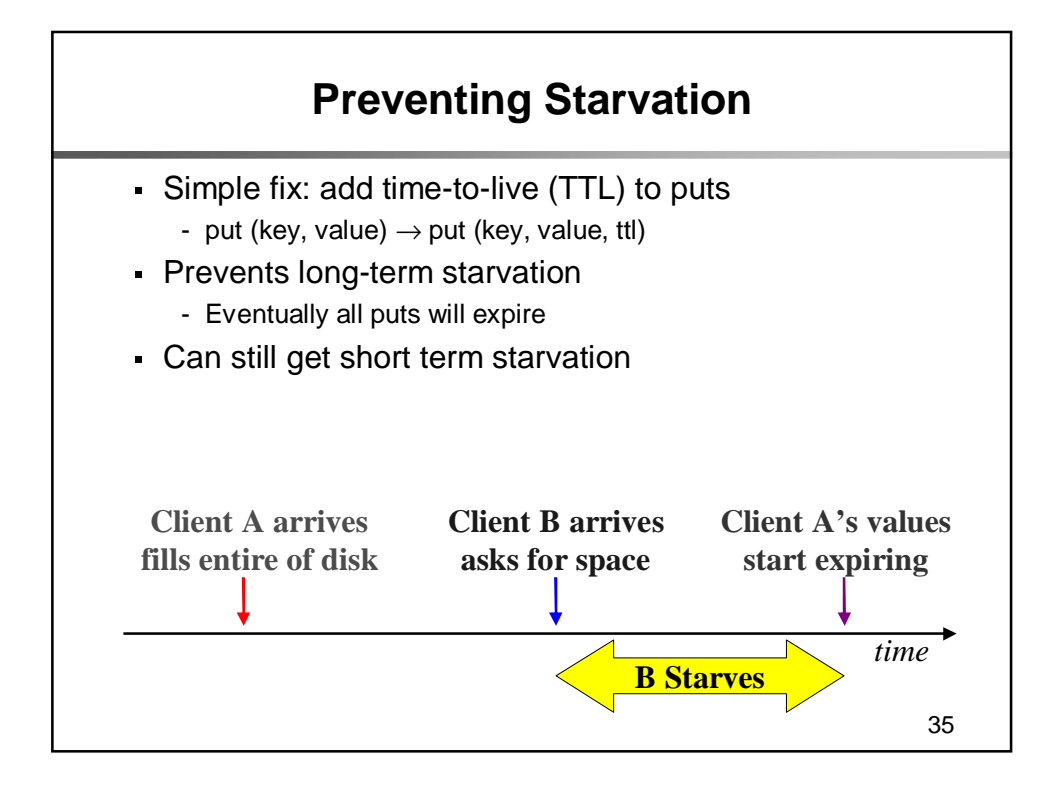

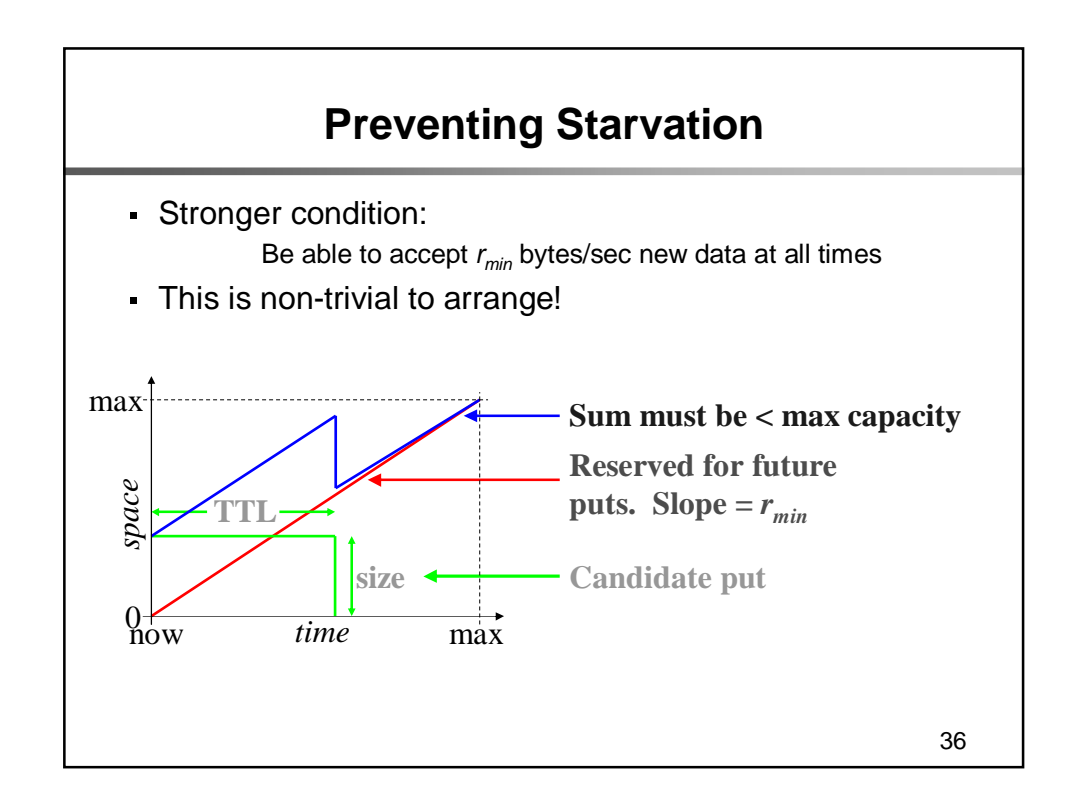

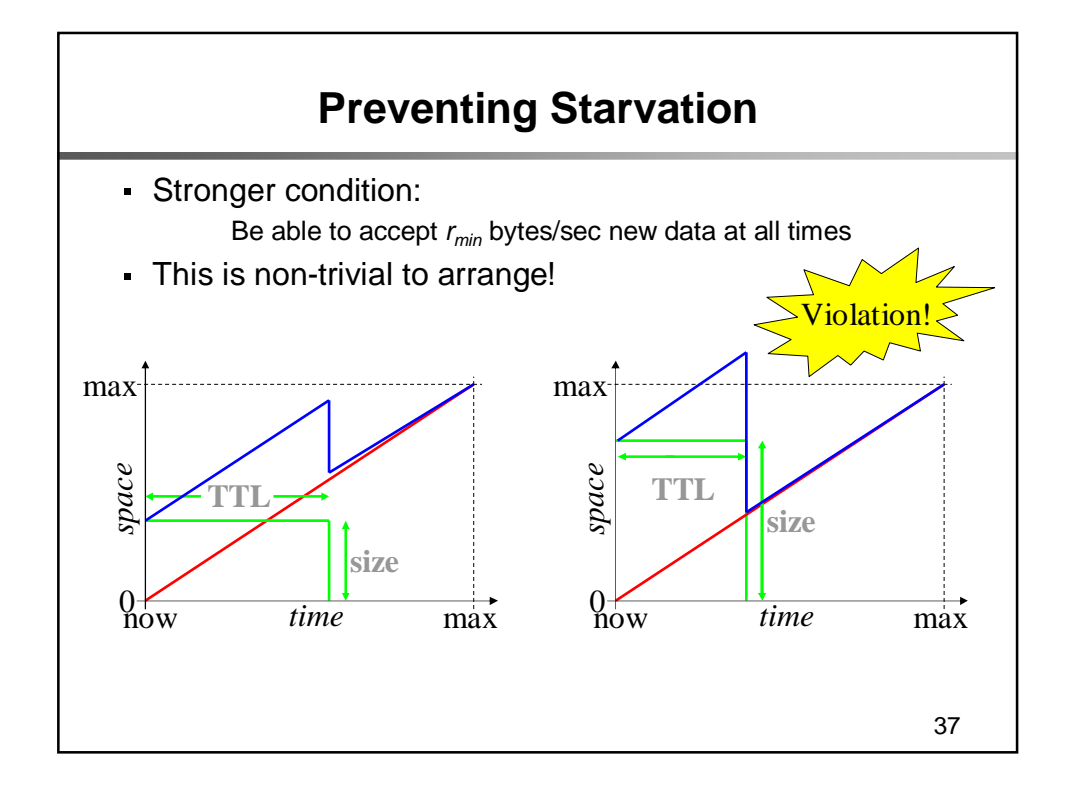

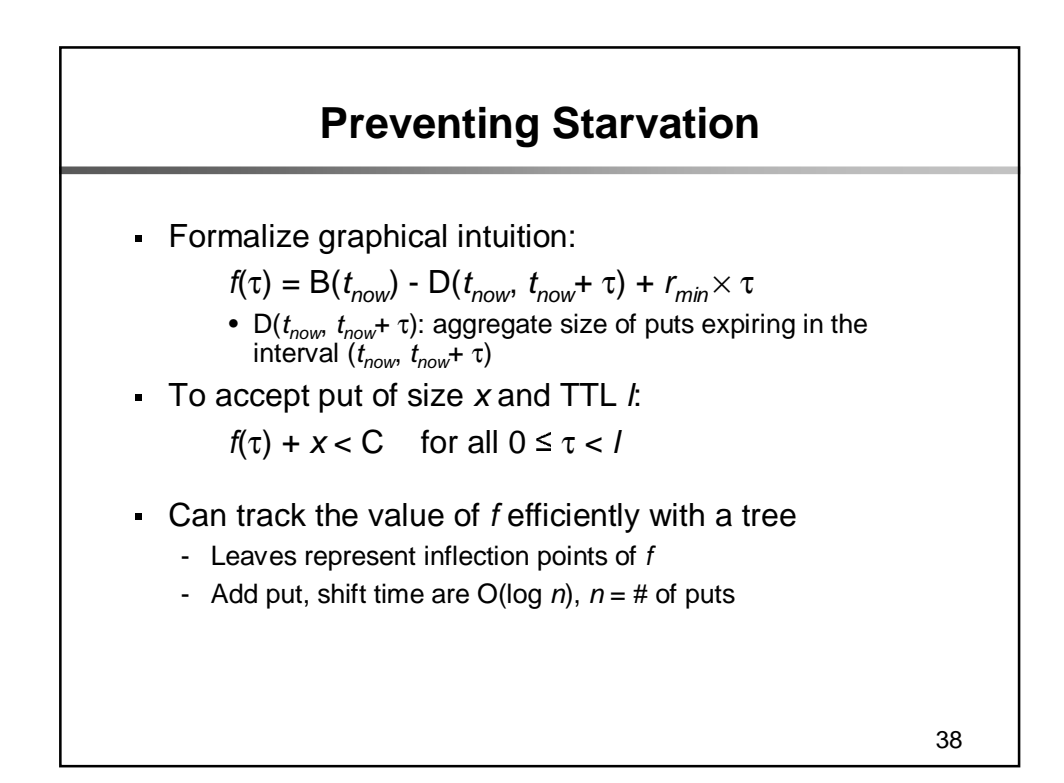

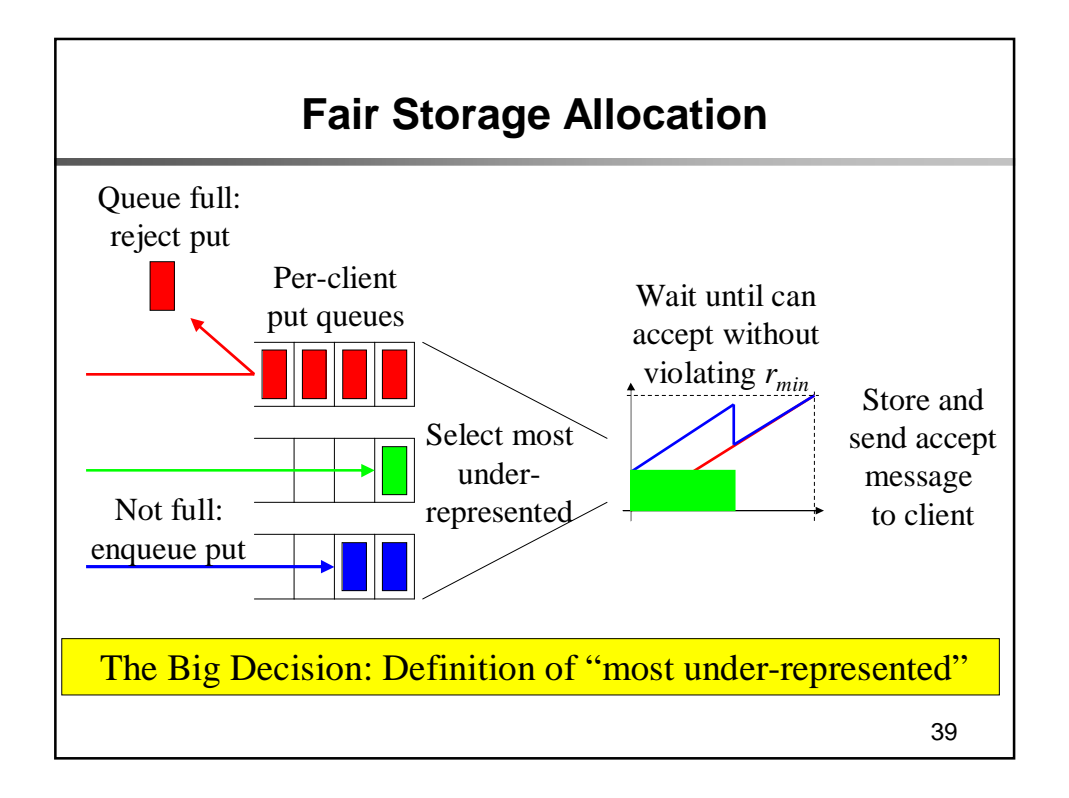

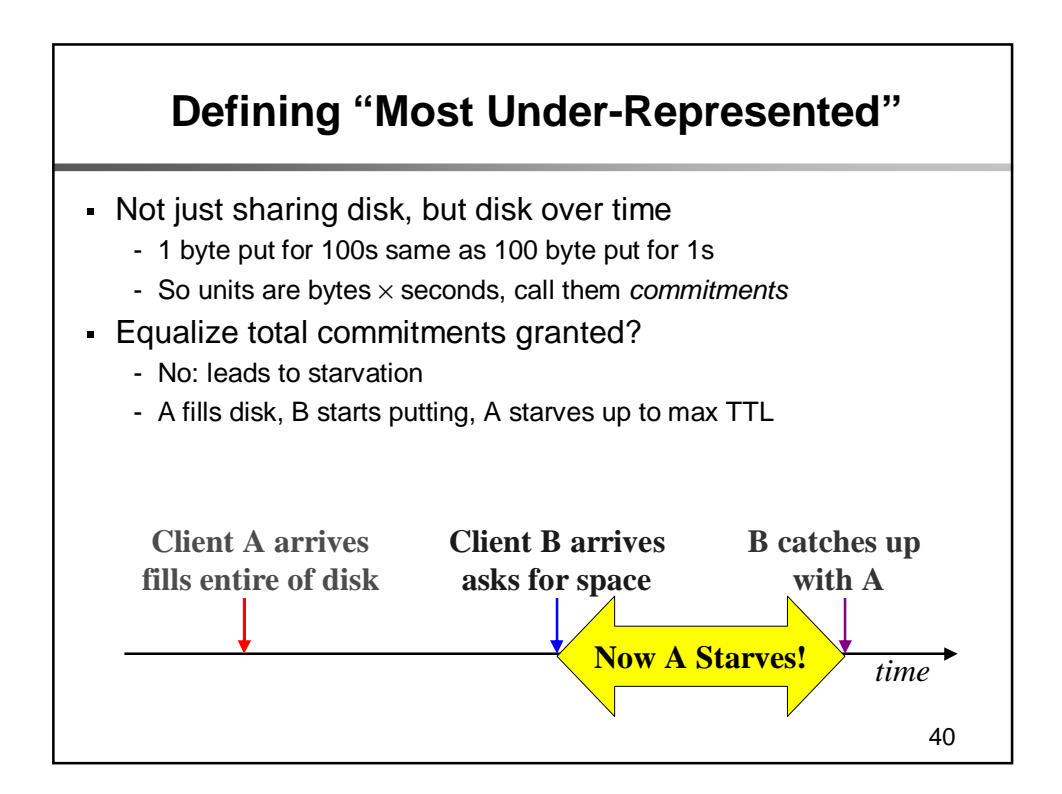

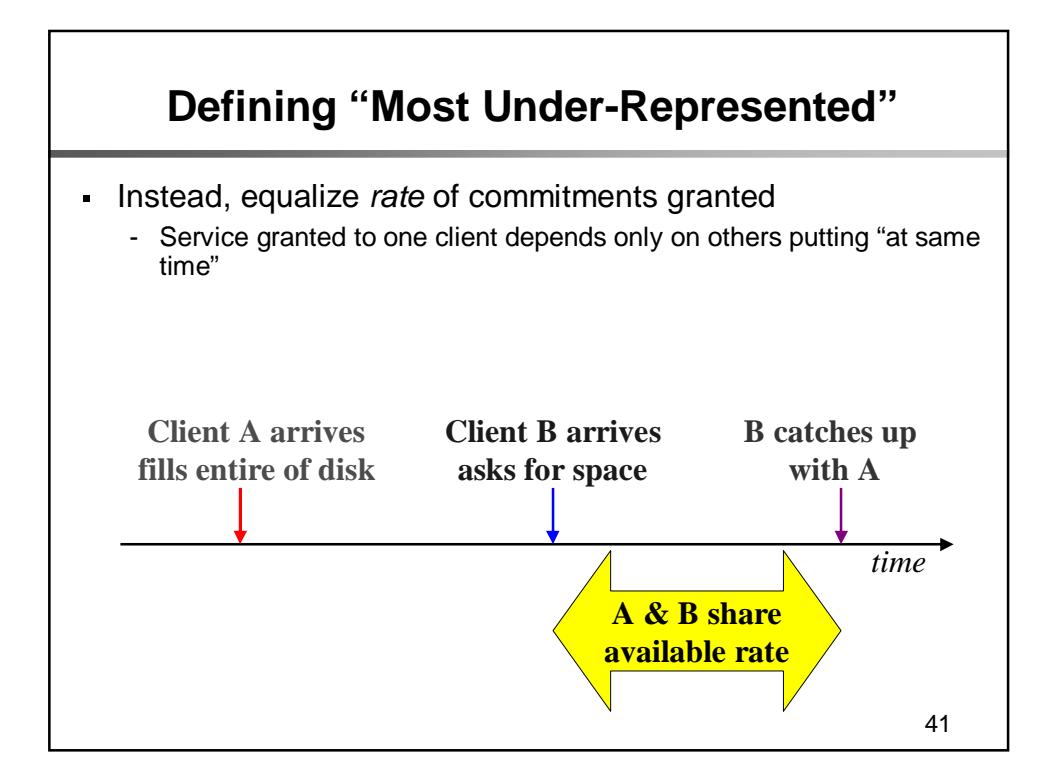

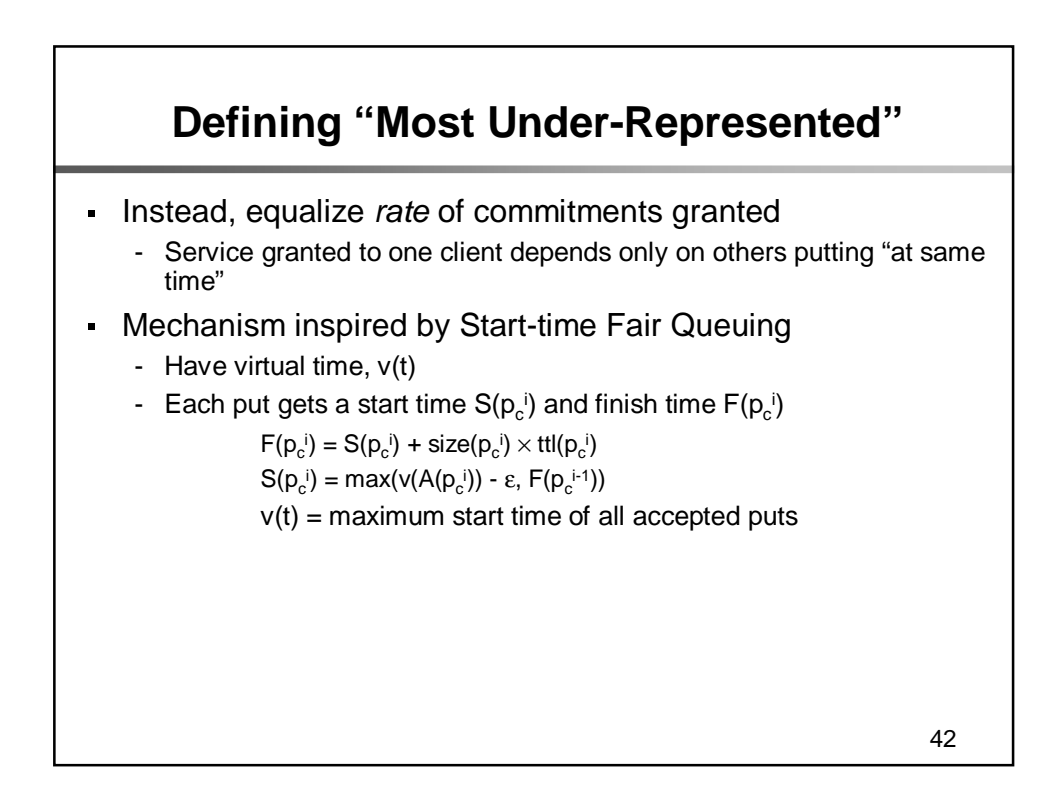

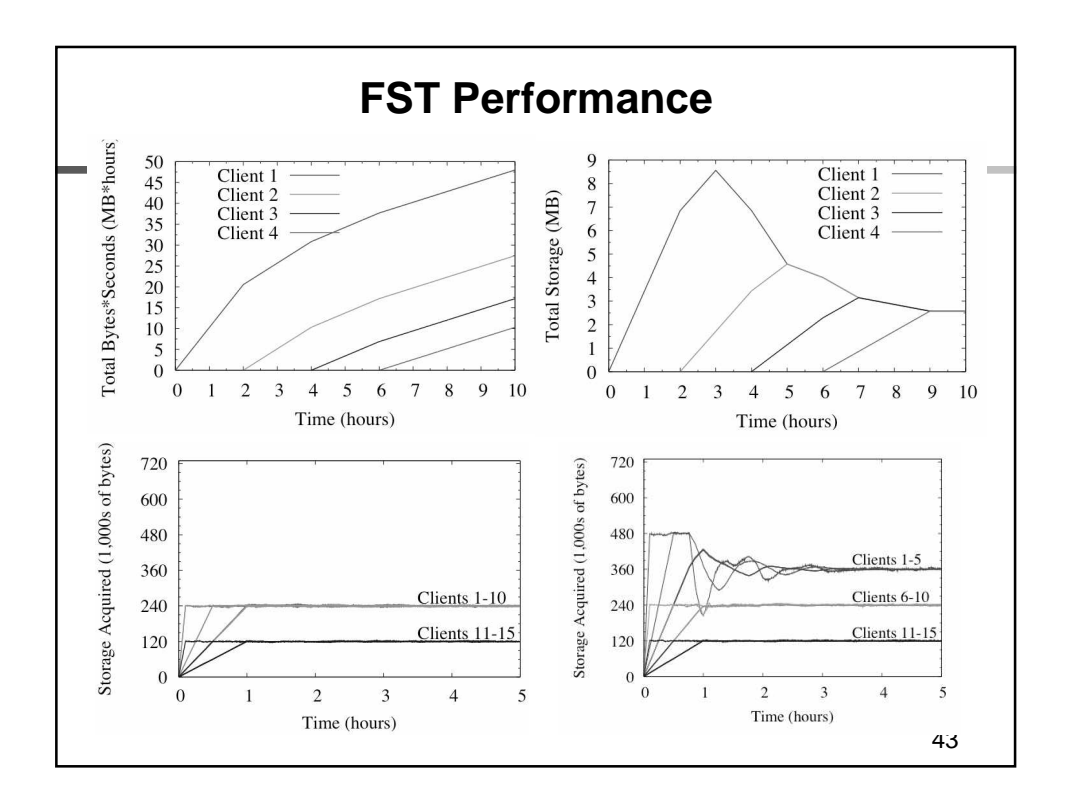